## **OS/390 UNIX security enhancements**

Paul de Graaff ITSO Poughkeepsie S/390 Security

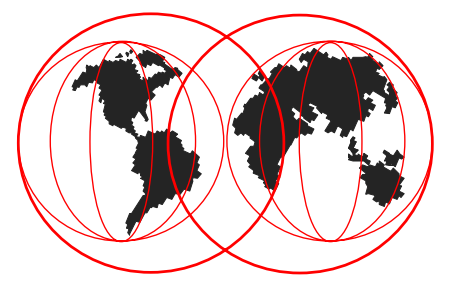

IBM Technical Support

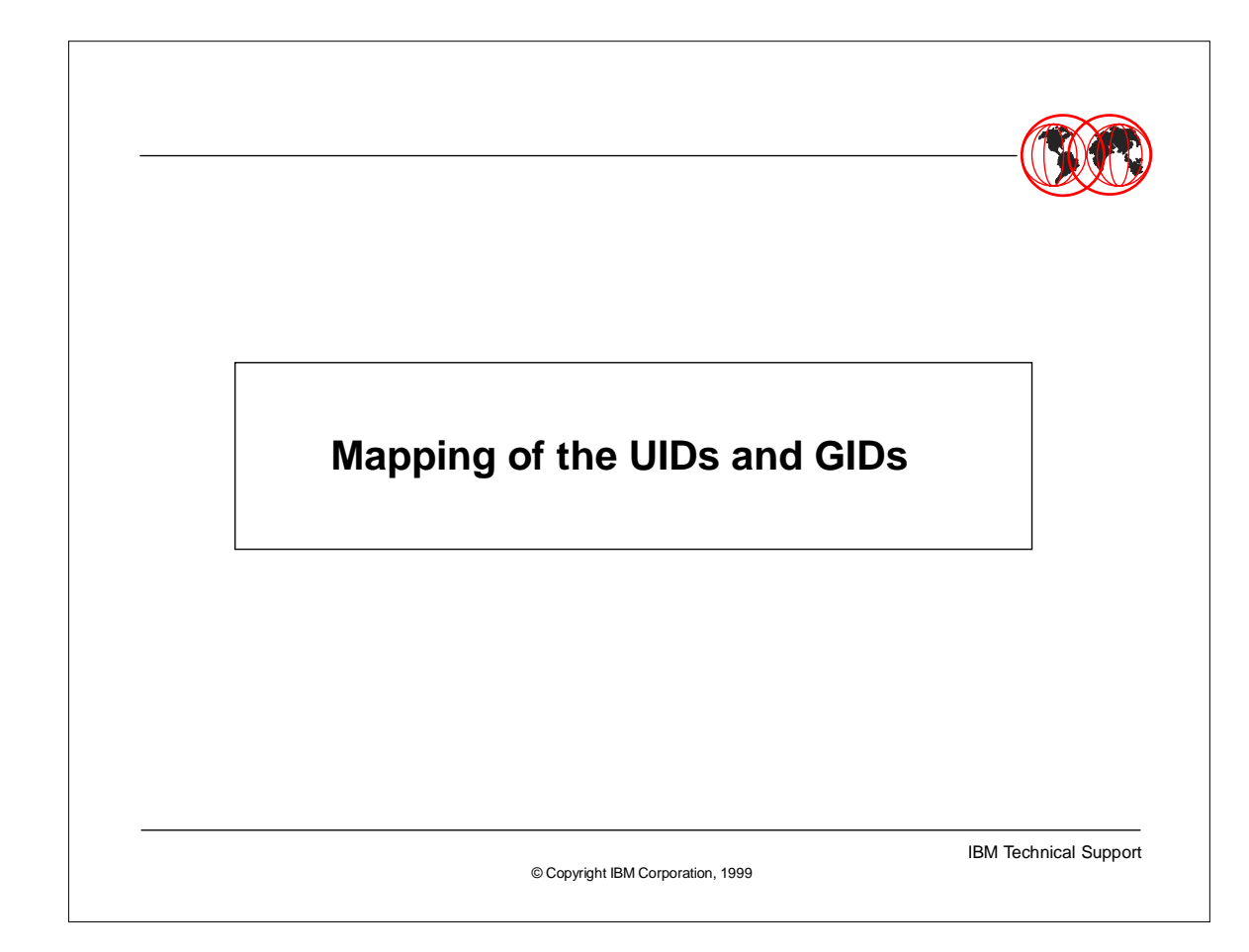

## **Agenda**

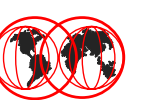

IBM Technical Support

- **•** Introduction
- Assigning the UID and GID values
- Mapping to multiple user IDs and group names
- Performance considerations
- **•** Summary

© Copyright IBM Corporation, 1999

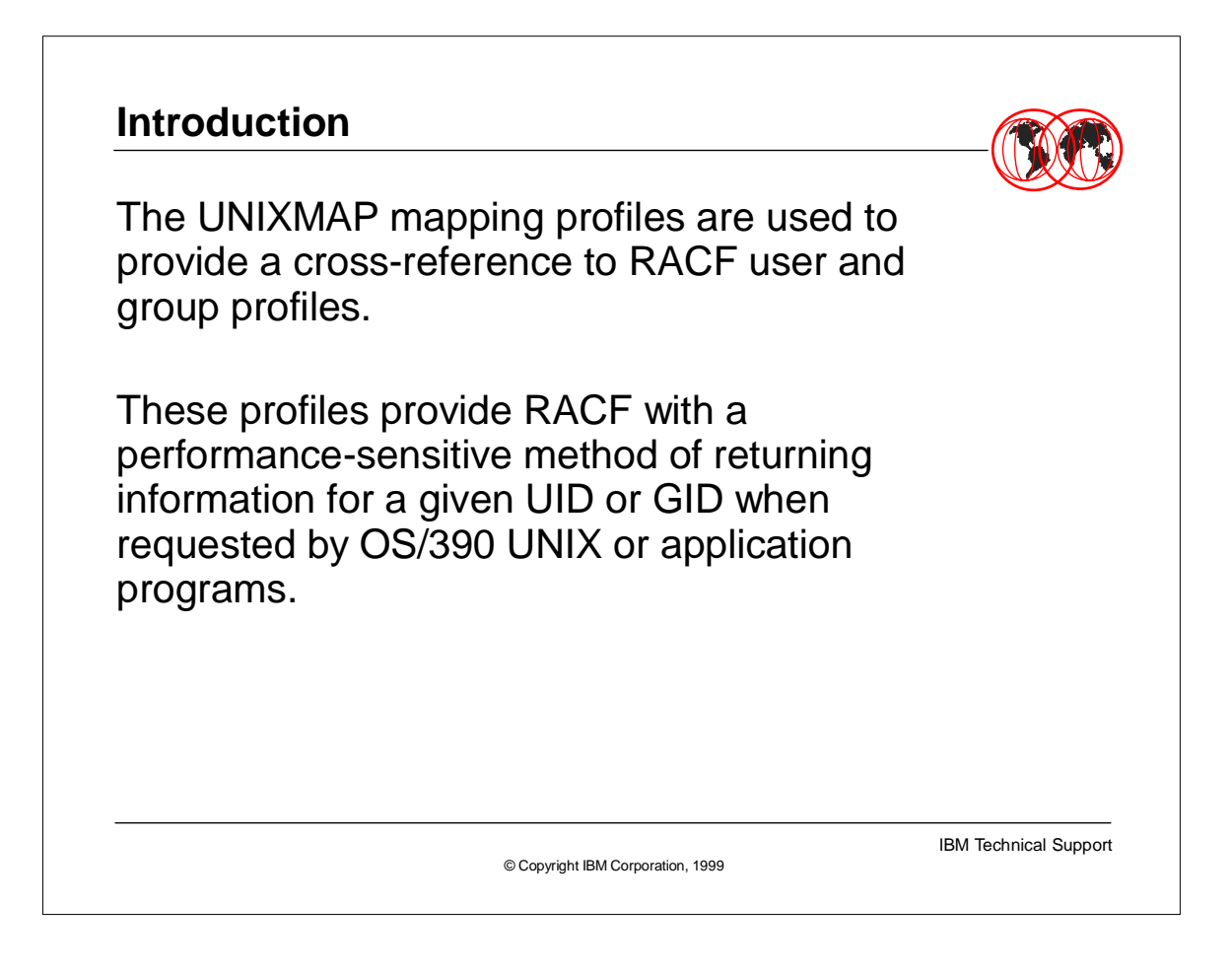

- The mapping of the UID and GID was available already in OS/390 Version 2 Release 6.
- UNIX translates UID and GID information to RACF user IDs and group names when file information is listed.
- If is suggested that these UNIXMAP mapping profiles are used and UNIXMAP is always active when OS/390 UNIX environment is in production (see later Performance considerations).

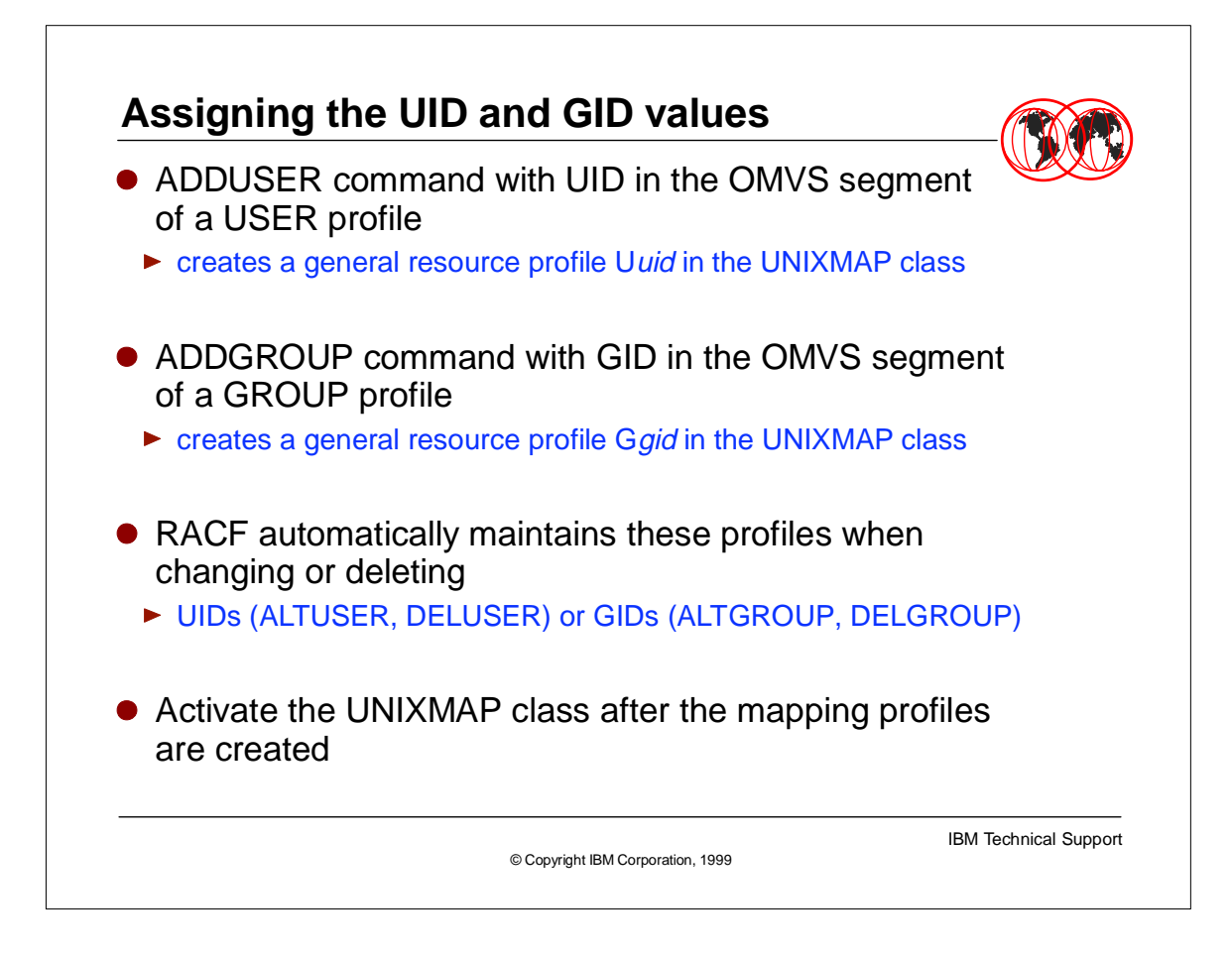

- ► RACF automatically creates a general resource profile named Uuid in the UNIXMAP class when you define UID in the OMVS segment of a USER profile. In the access list of the Uuid profile is the RACF user ID that has been assigned this UID.
- Similarly when you define GID in the OMVS segment of a GROUP profile, RACF creates a general resource profile named Ggid in the UNIXMAP class.
- $\triangleright$  RACF automatically maintains the mapping profiles
- UNIXMAP can be inactive when the UNIXMAP mapping profiles are added / updated.

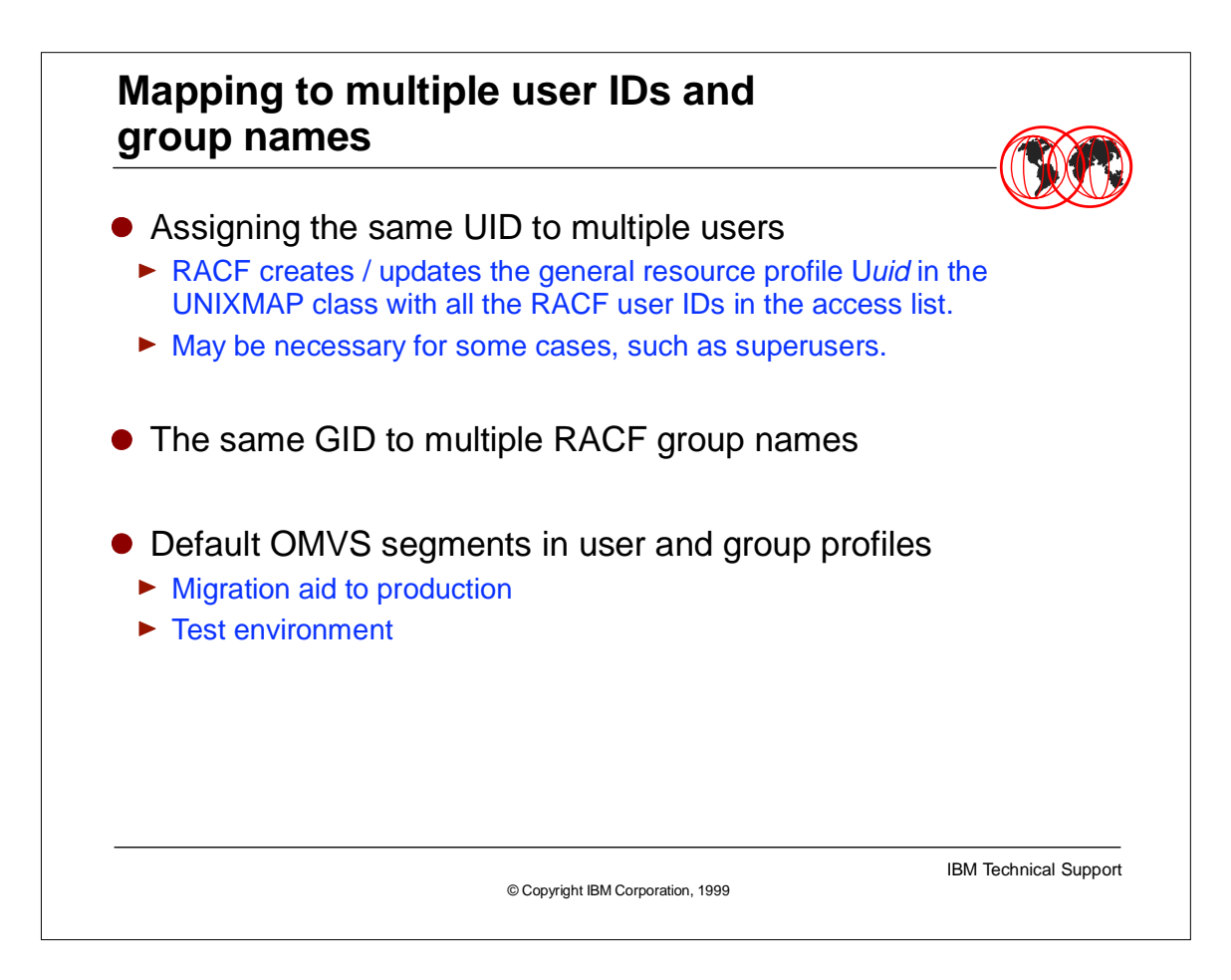

- This is possible, but not recommended, because the control at an individual user level is lost in OS/390 UNIX security checks.
- $\triangleright$  RACF maintains the general resource profile Ggid with all the RACF group names in the access list. The RACF groups that have the same GID assignment are treated as a single group during OS/390 UNIX security checks.
- Use the Default OMVS segments in user and group profiles only as a conversion aid, not in production. If the Default OMVS segments are used, the UNIX is "open" to all users who have no OMVS segment.

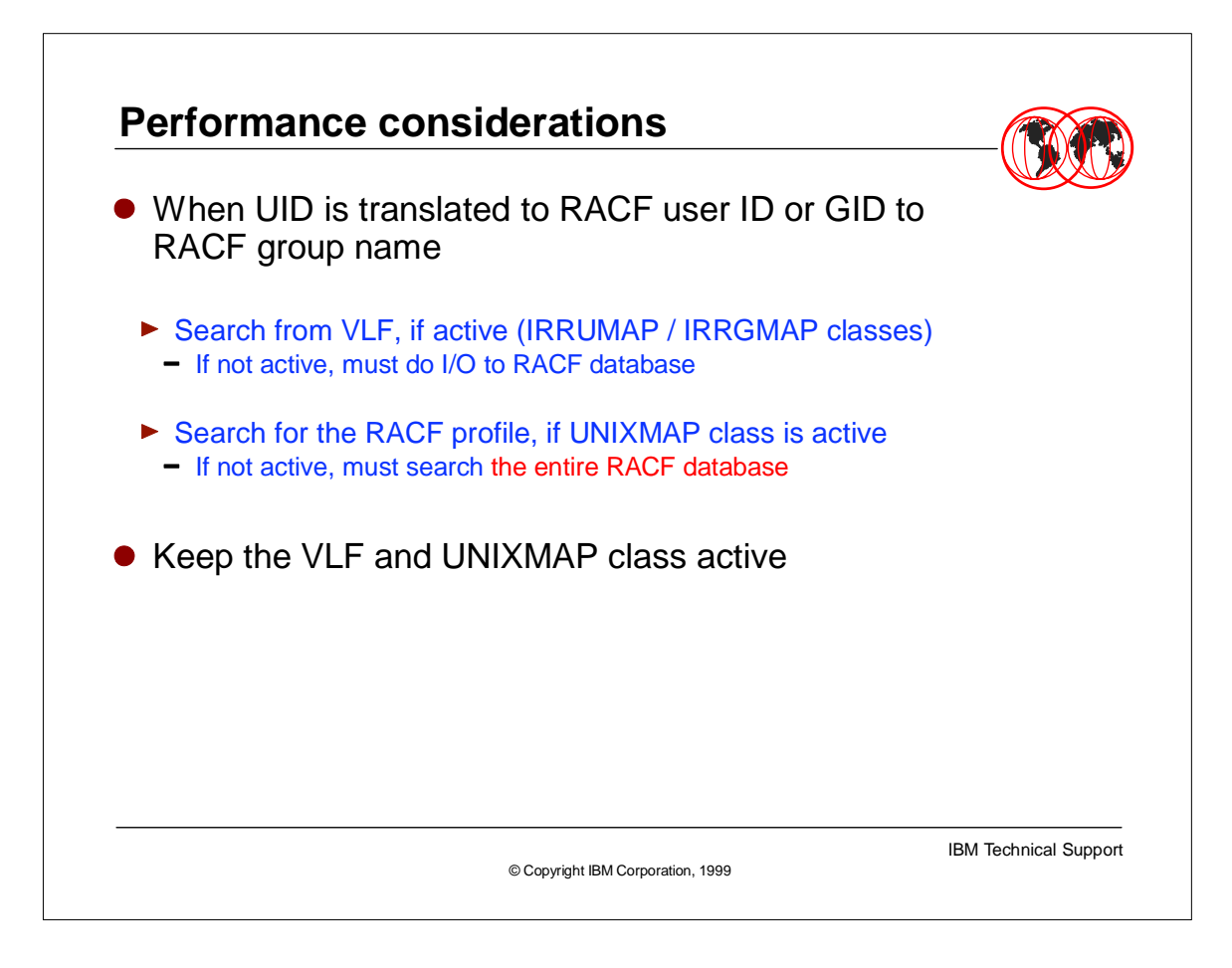

- VLF and the UNIXMAP class are used to map UIDs to RACF user IDs and GIDs to RACF group names. For RACF to begin using VLF for UID and GID mapping, you must define the IRRUMAP and IRRGMAP classes to VLF and VLF must be active.
- ► The UNIX file information listing needs to translate the owning UID and owning GID to a RACF user ID and the group name for the display.
- When the UNIXMAP class is populated, keep the class always active.
- $\blacktriangleright$  Inactivate the VLF only when you need to make changes to it.

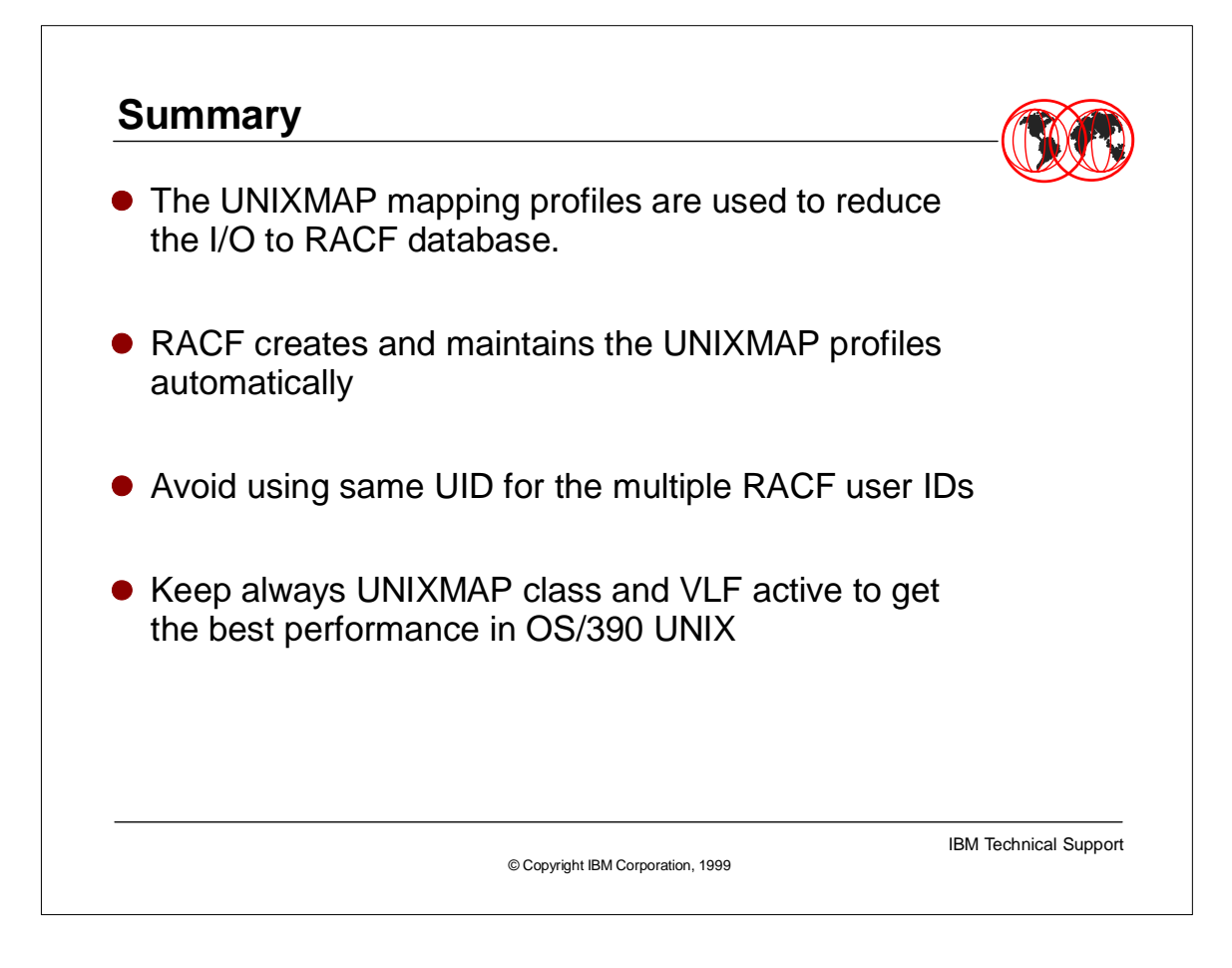

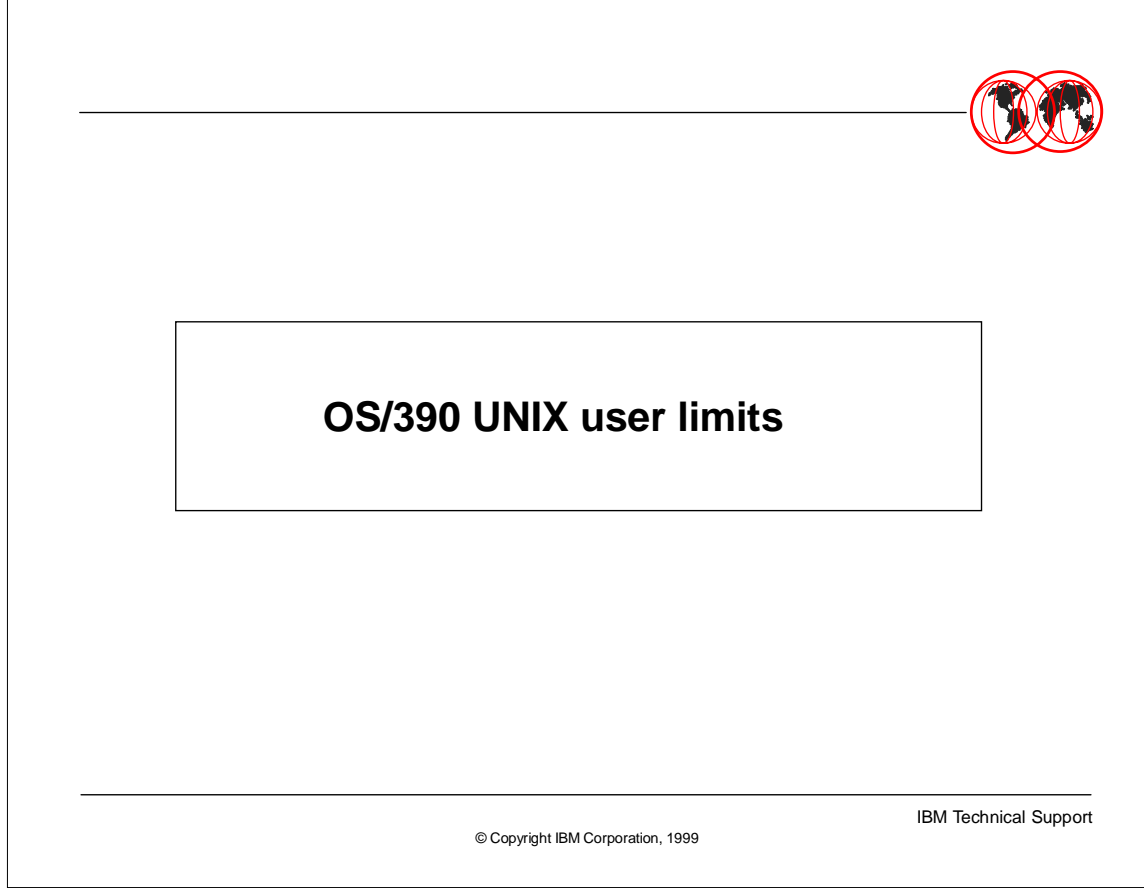

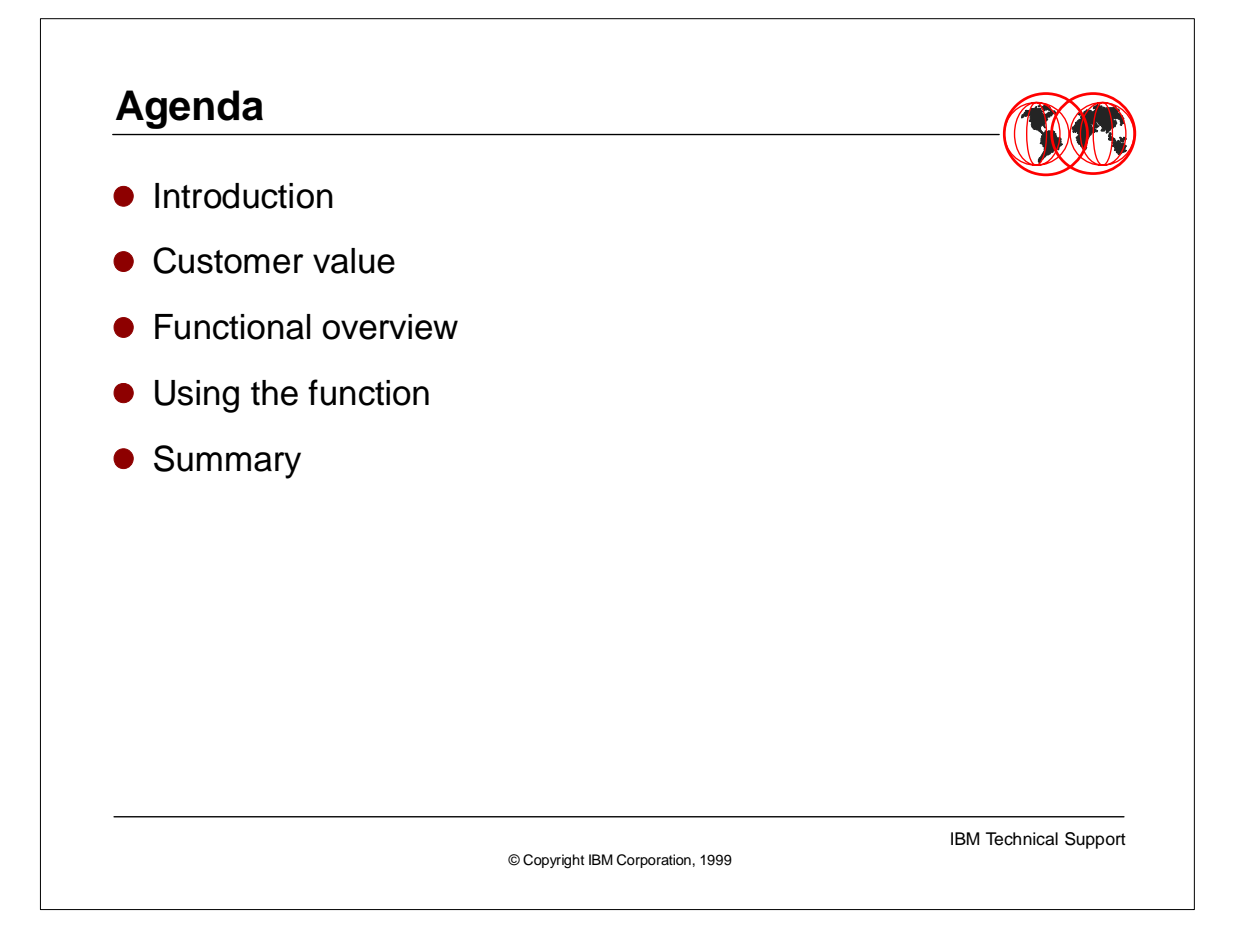

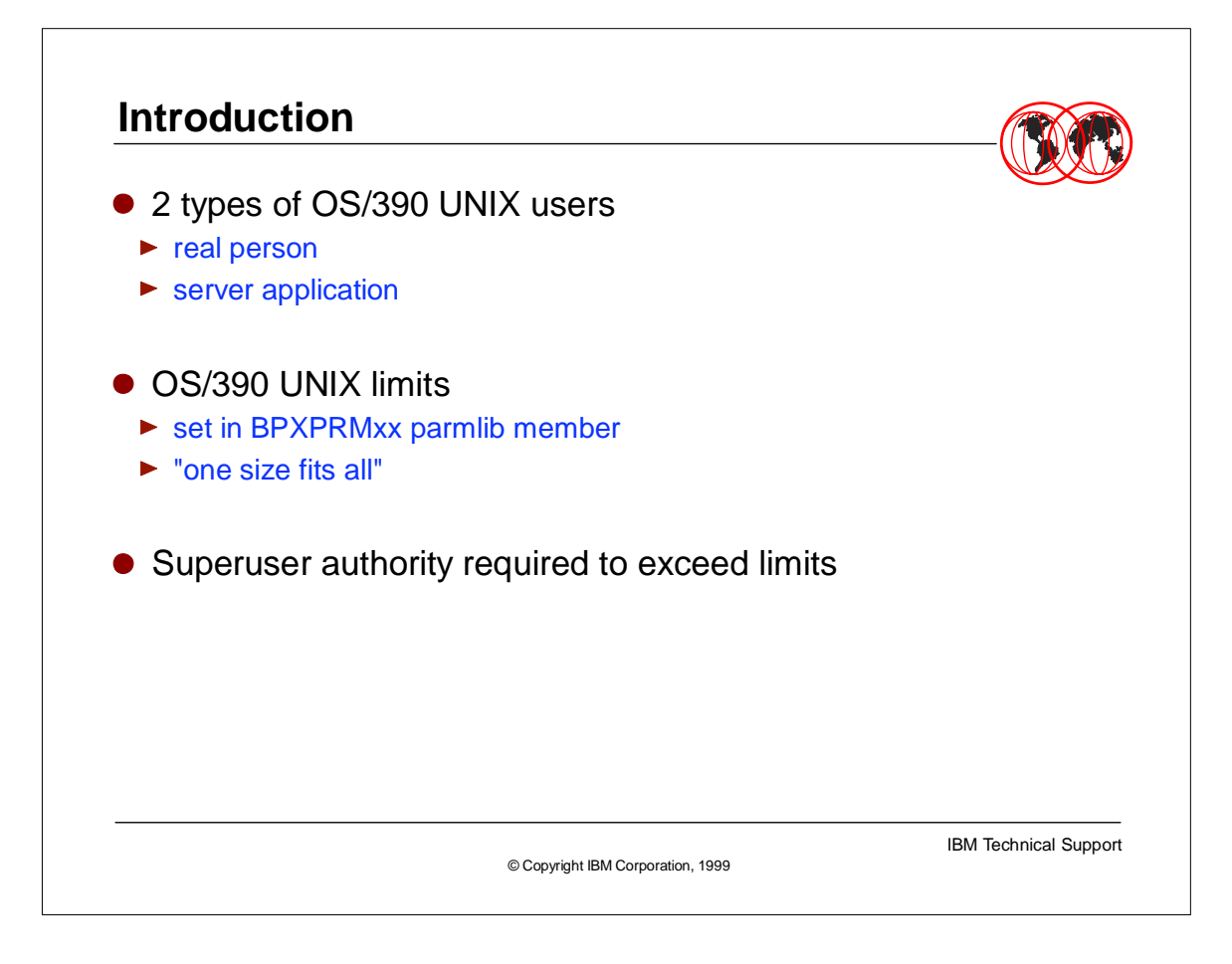

- OS/390 UNIX has 2 types of users: a real person entering the system with TSO logon or rlogin from a UNIX workstation, and a user that is really a server. The server is supporting a large number of real users, and has different system requirements.
- Up until this release, limits specified in BPXPRMxx applied to all processes. If one user needed a particularly large region, lots of CPU time, 100's of processes or many threads, it was necessary to set the system limit high enough for the largest user.
- Only superusers can exceed these limits. But giving an application superuser authority gives them much more than just the ability to override these limits. It gives them authority to access any OS/390 UNIX resource, and use any of its functions.

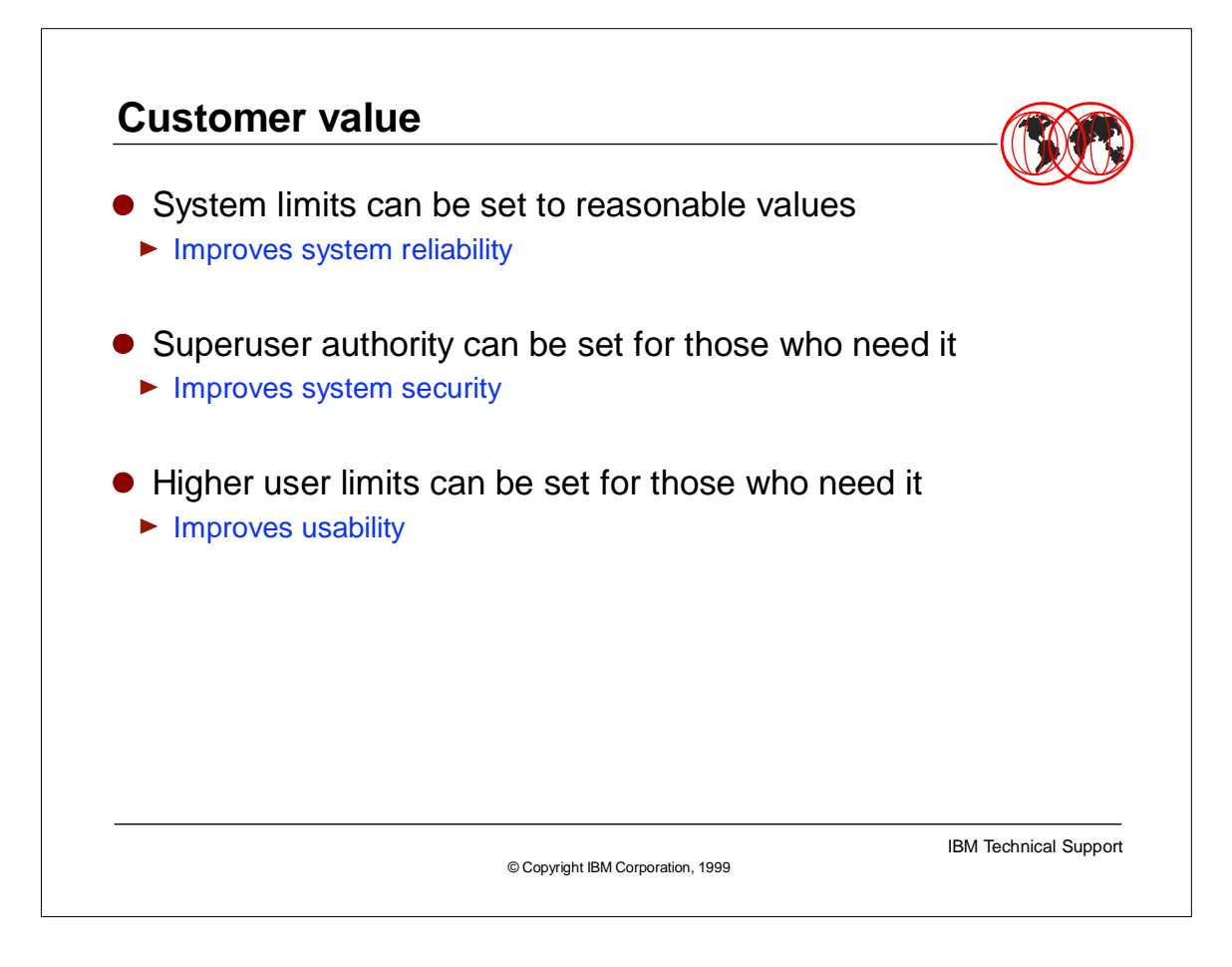

- With the system level limits currently available, the system programmer can set the system limits high enough to allow servers to run. This allows everyone to consume large amounts of system resources.
- The only alternative currently available is to set the system level limits to a reasonable level for the average user, and give the server applications superuser authority so they can exceed those limits. If the server isn't entirely trusted code, this will compromise the security of the entire system.
- $\blacktriangleright$  Allowing limits to be set on an individual basis avoids these problems, and provides much more flexibility than is currently available

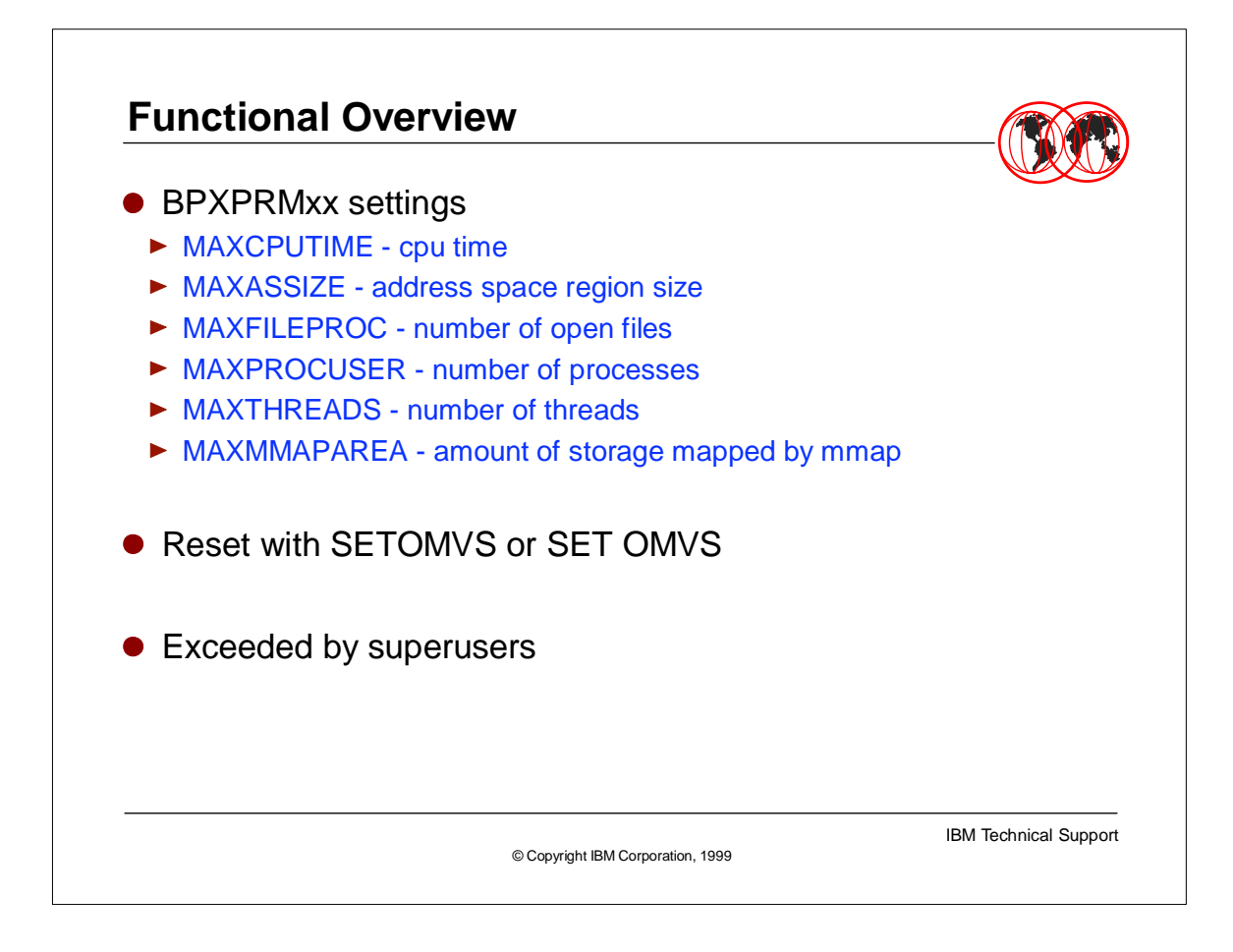

- BPXPRMxx contains the parameters that control OS/390 UNIX processing and the file system. User limits apply to these values:
- $\triangleright$  the maximum amount of CPU time a process can receive, - the maximum address space region size for a process, the maximum number of files a process can have open or active at the same time, - the maximum number of processes (address spaces) a UID can have active at the same time, - the maximum number of threads (tasks) a UID can have active at the same time, - the maximum amount of dataspace storage that can be used to map files in memory.
- These values, and many others, are set at IPL time, and can be changed by picking up a changed parmlib member (SET OMVS) or reset (SETOMVS). Most are not enforced for, or can be overridden by a superuser.

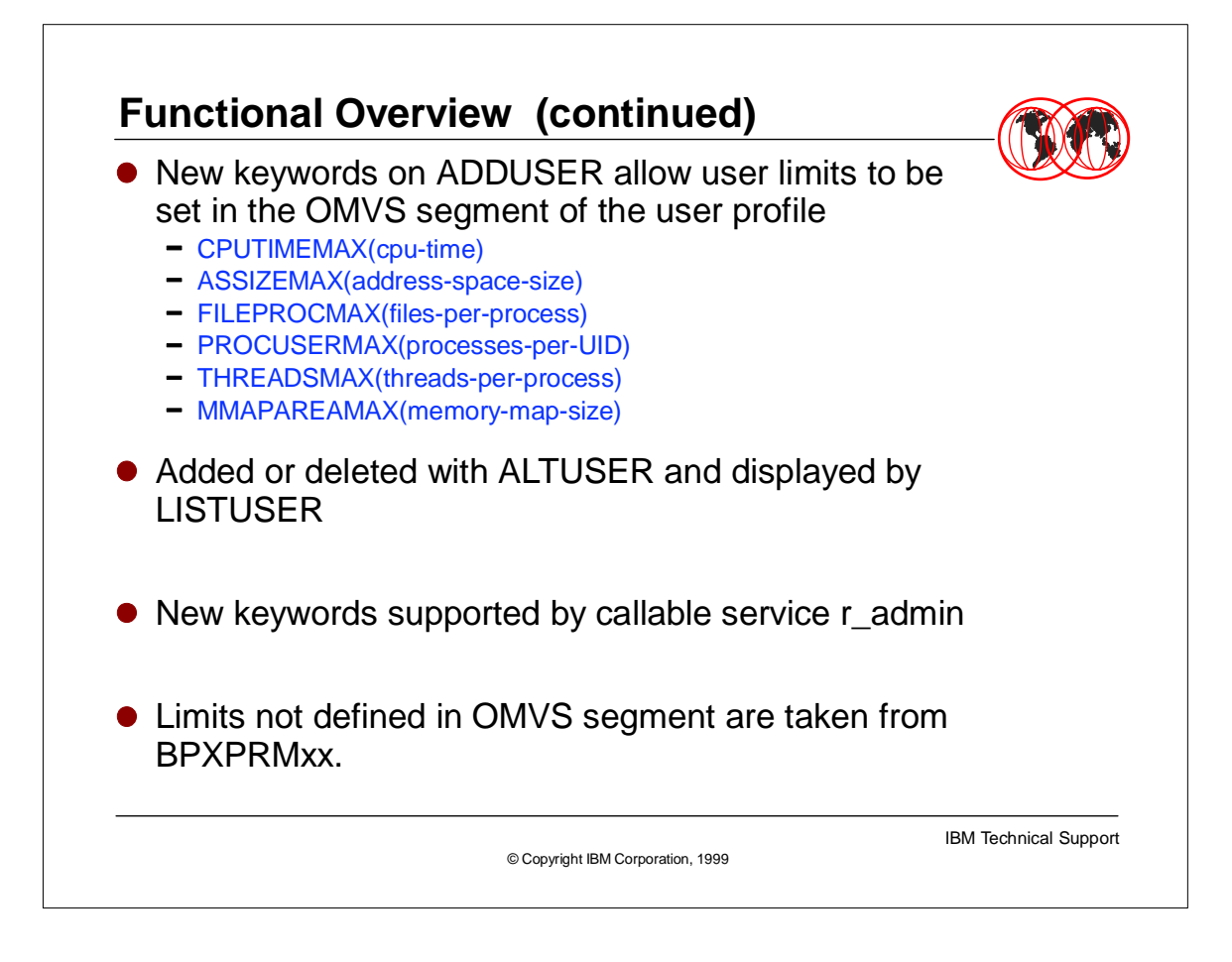

- ► New keywords have been added to the ADDUSER command to allow fields to be added to the user's OMVS segment. These correspond to the limits in the BPXPRMxx parmlib member, but apply only to this user ID.
- The format of the names has been changed slightly to allow them to be abbreviated more easily when the command is entered. The range of values allowed for each is the same as the corresponding system limit.
- ALTUSER has also been enhanced with these new keywords, and corresponding ones to remove the values. When a user limit is removed from a user profile, the system limits will again apply to that user.
- LISTUSER will display the user limits when the OMVS segment is requested.

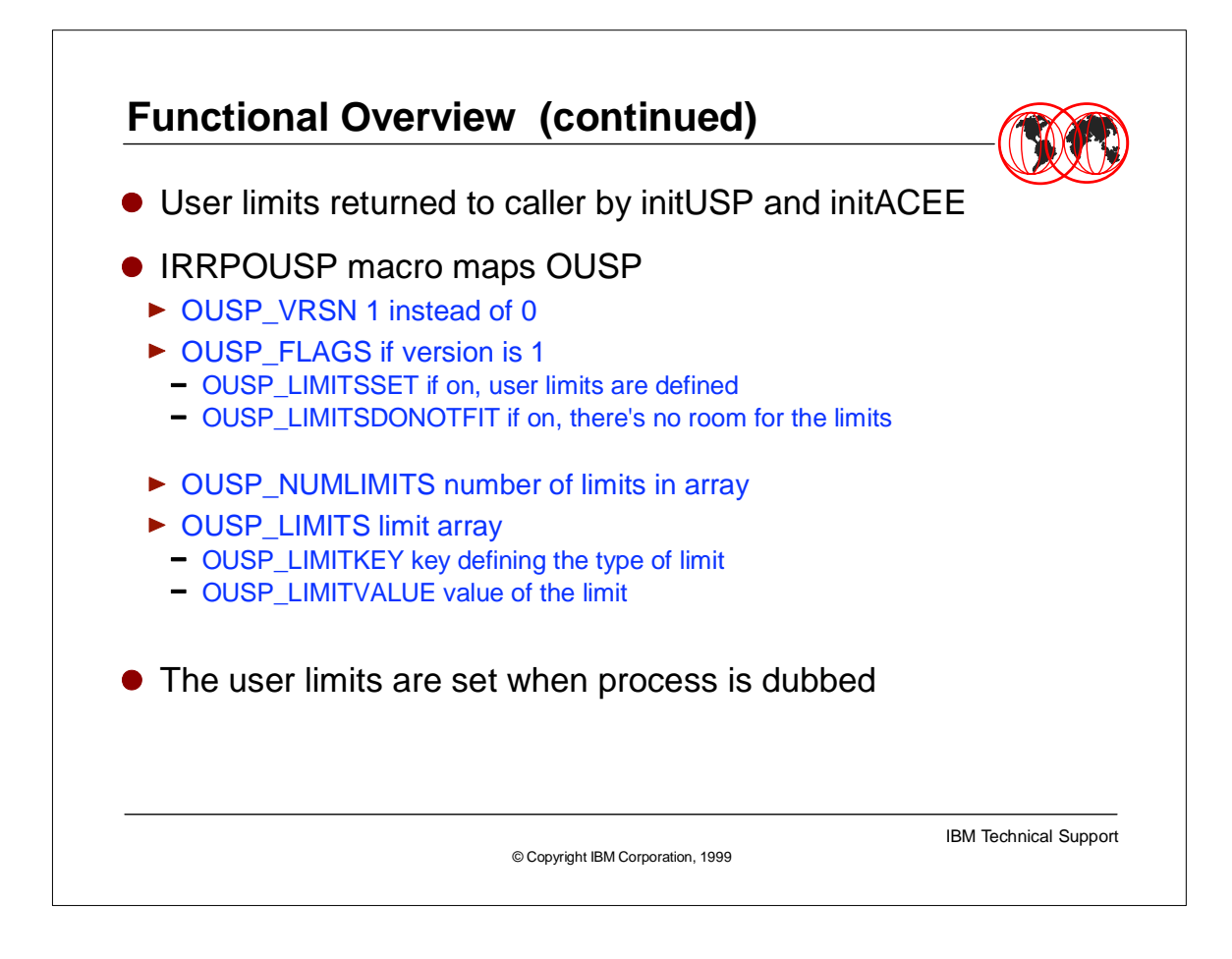

- The initUSP and the initACEE callable services return a control block, the OUSP, to OS/390 UNIX. It contains the UID, HOME and PROGRAM values from the user's OMVS segment. The user limits will also be returned in the OUSP.
- When the OUSP version is 1, a flag byte will follow the program path name indicating if there are user limits for this user. The second flag byte indicates if there was enough room for user limits in the OUSP. The OUSP has a fixed size (2074 bytes). If both HOME and PROGRAM values are 1023 bytes, there's no room for the user limits.
- OS/390 UNIX will use any values returned in place of the system limit for this user's process.

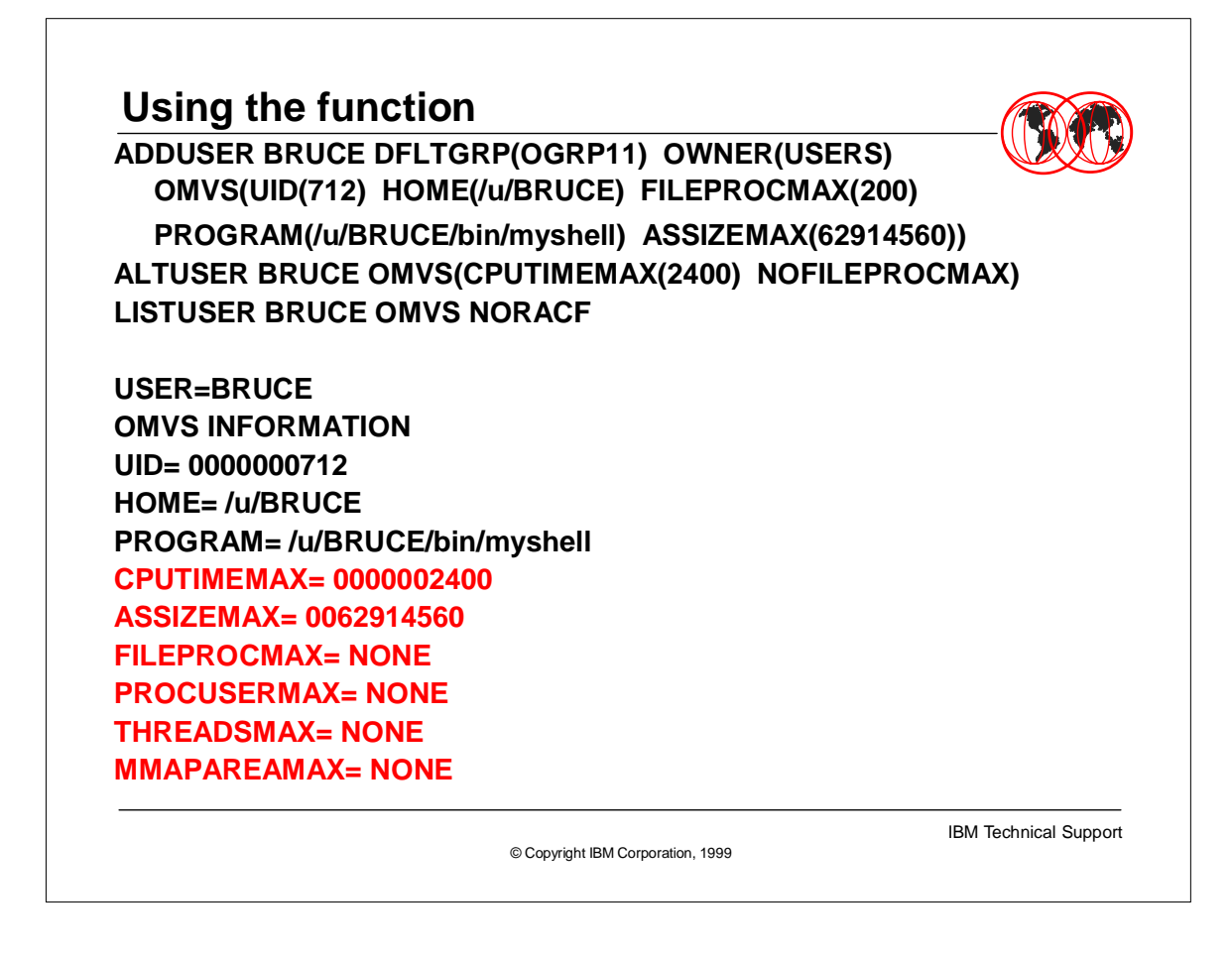

- The first example adds a new user with a UID of 712. The maximum address space size for BRUCE will be 60MB. BRUCE is allowed up to 200 open files.
- ALTUSER changes an existing OMVS segment. BRUCE is allowed 2400 seconds of CPU time, and the maximum number of open files deleted from the profile. System limits will now apply.
- LISTUSER displays the OMVS information. NONE indicates the value isn't set. The system limit applies.

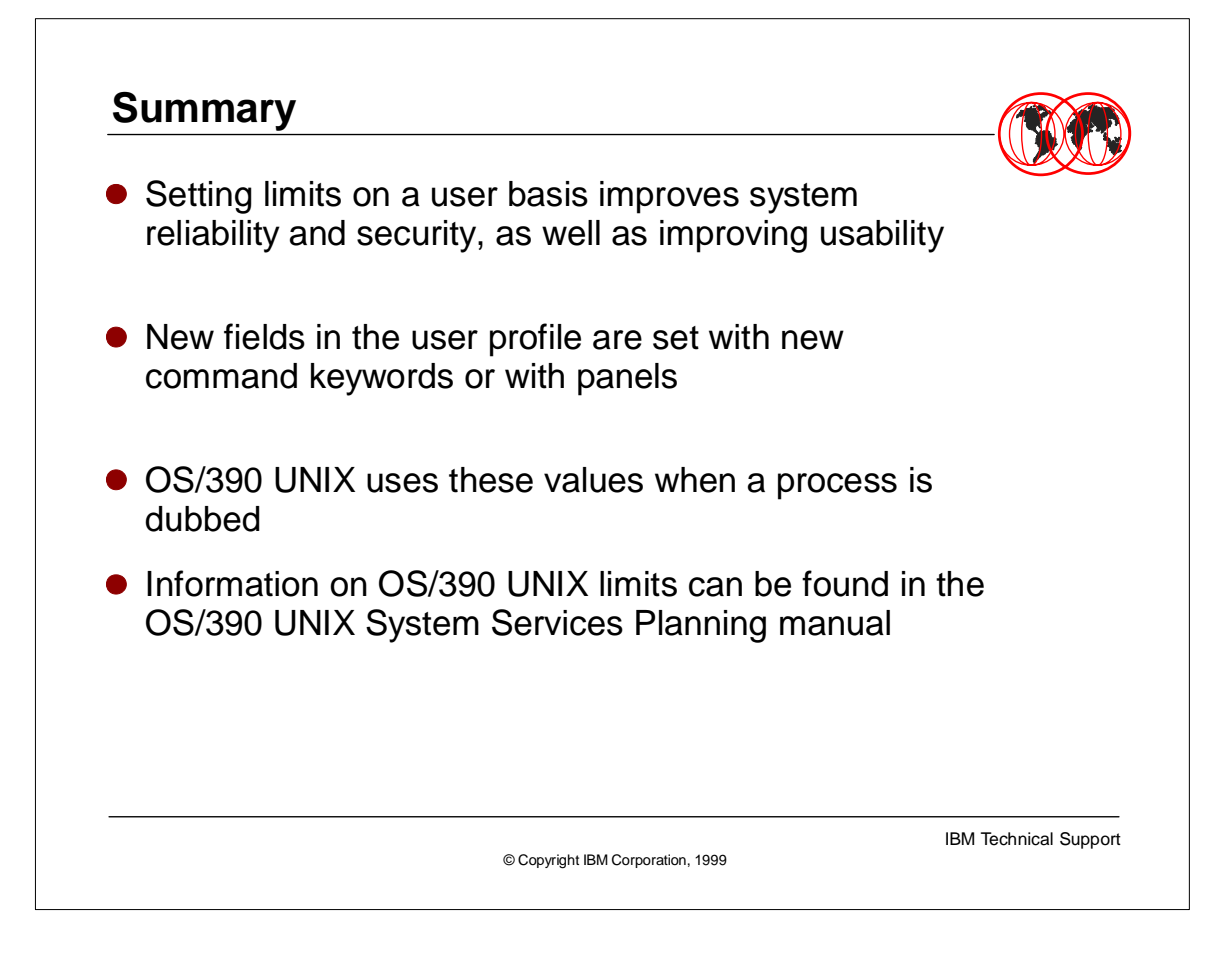

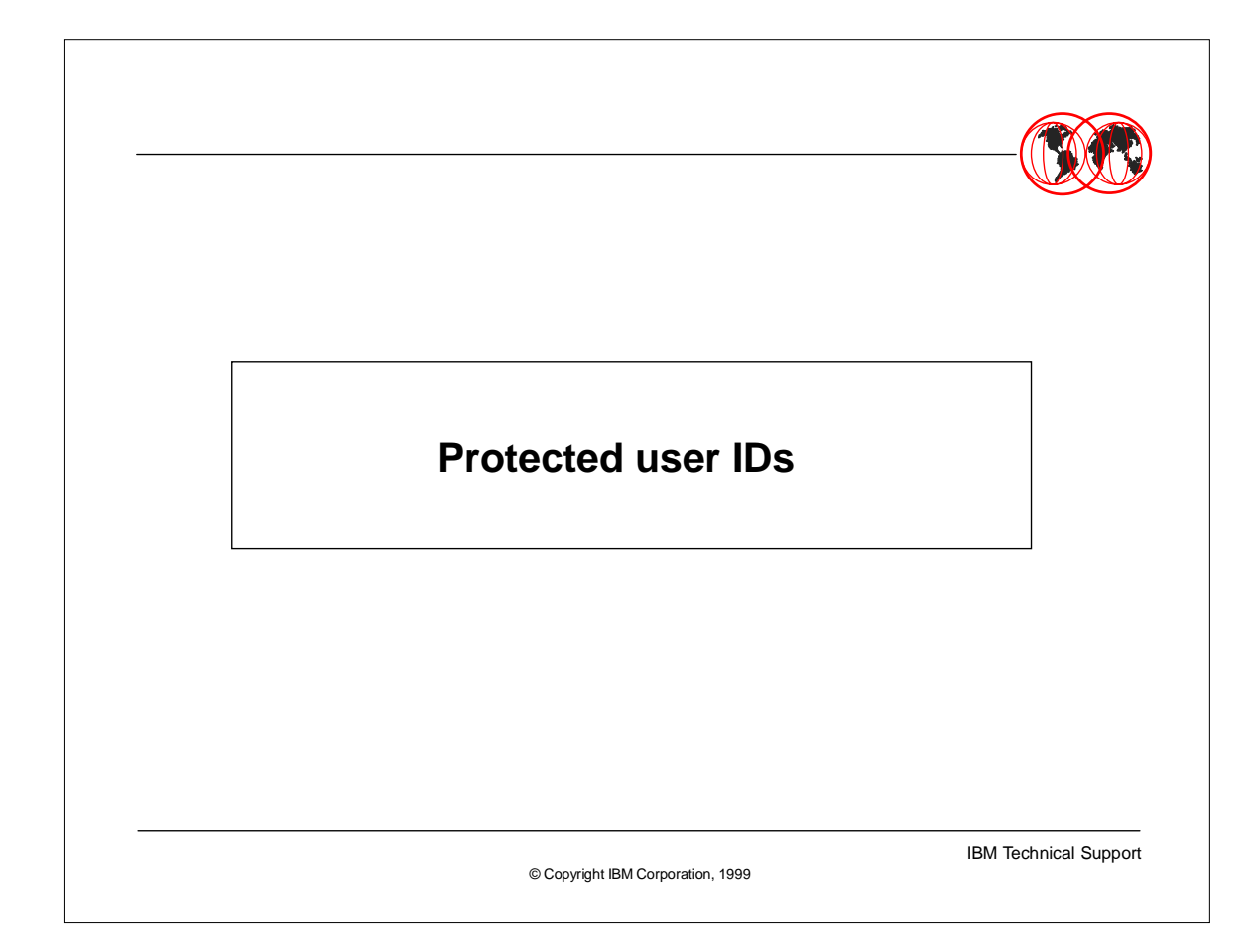

## **Agenda**

- **•** Purpose and Use
- **Protected Userid Overview**
- **Creation of Protected Userid**
- RACROUTE, RACINIT and ACEE

© Copyright IBM Corporation, 1999

- Downlevel Impacts
- More information

IBM Technical Support

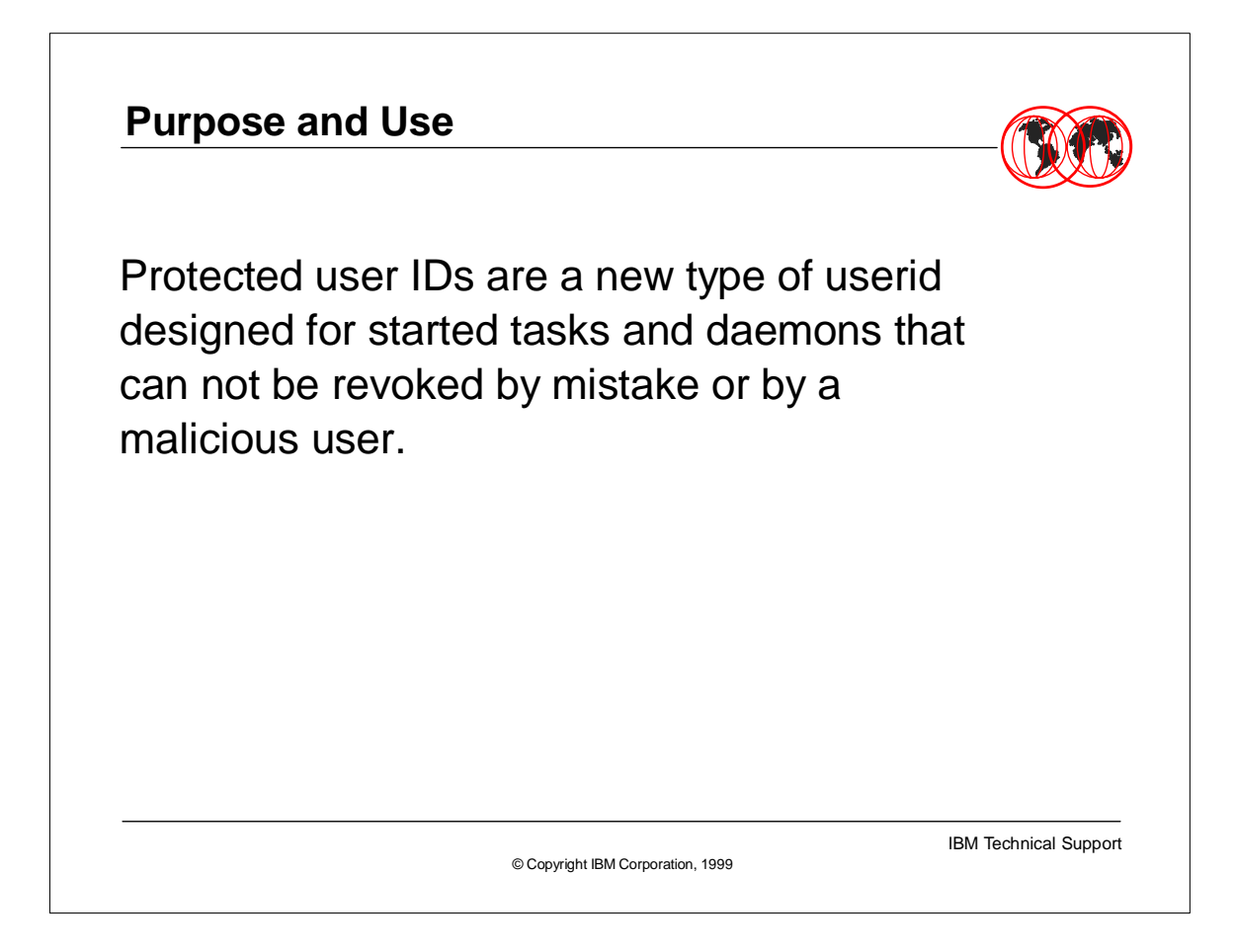

 $\triangleright$  Installations run with RACF userids associated with critical tasks. It is possible for any person to submit JCL or pound on a TSO keyboard and cause any userid to be revoked by repetitively entering an incorrect password. This can interrupt the critical task since its userid is revoked.

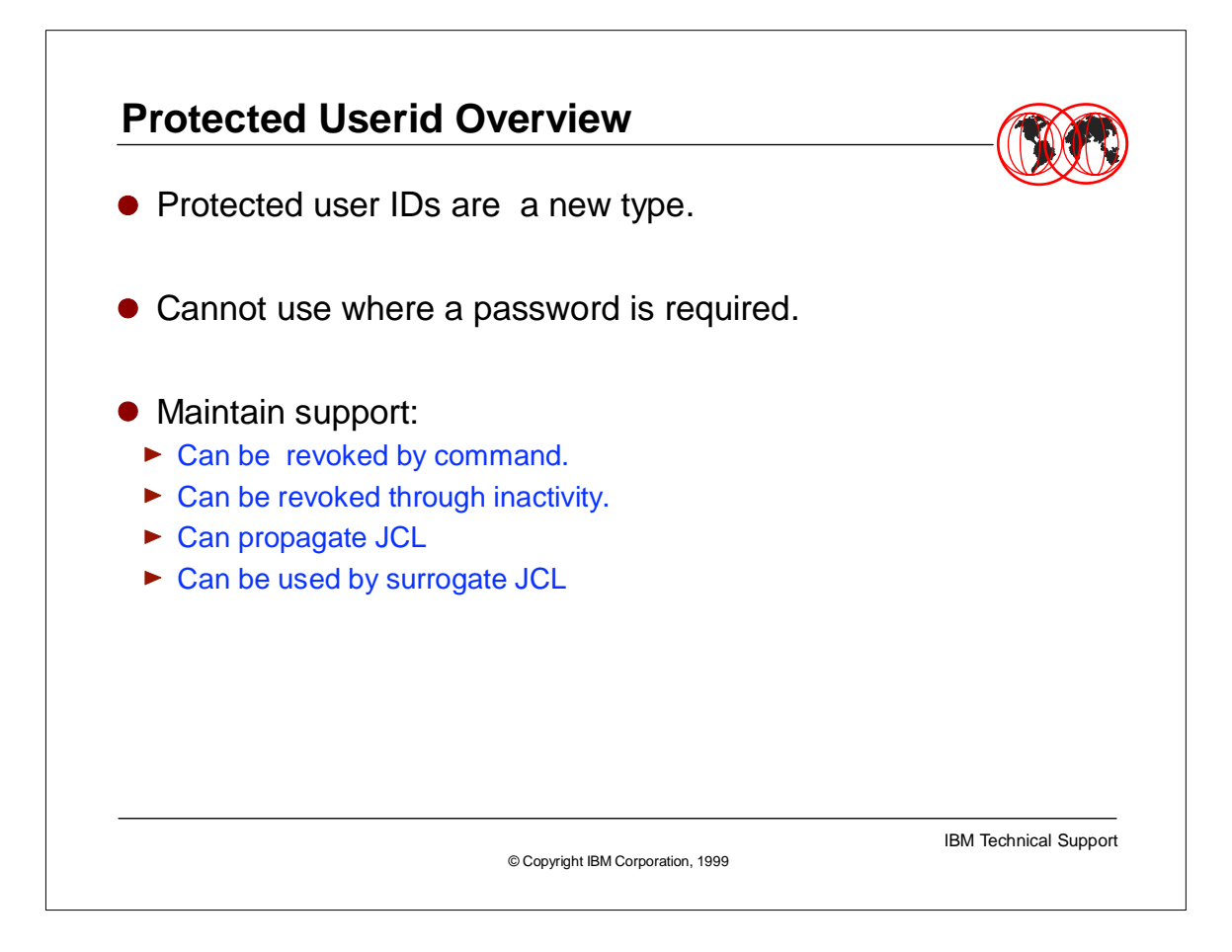

- ► Protected userids are a new type of userid.
- $\triangleright$  Protected userids cannot be used to logon to a system where a password is required. Protected userids cannot be revoked by repetitively specifying a password via JCL or logon (for example TSO).
- $\triangleright$  Protected userids can be controlled by the system administrators. They can revoke or resume a user via AU or ALU.
- **Protected userids can become revoked through inactivity.**
- **Protected userids can be used to submit JCL and have the** userid propagated. It can also be used in SURROGATE JCL.

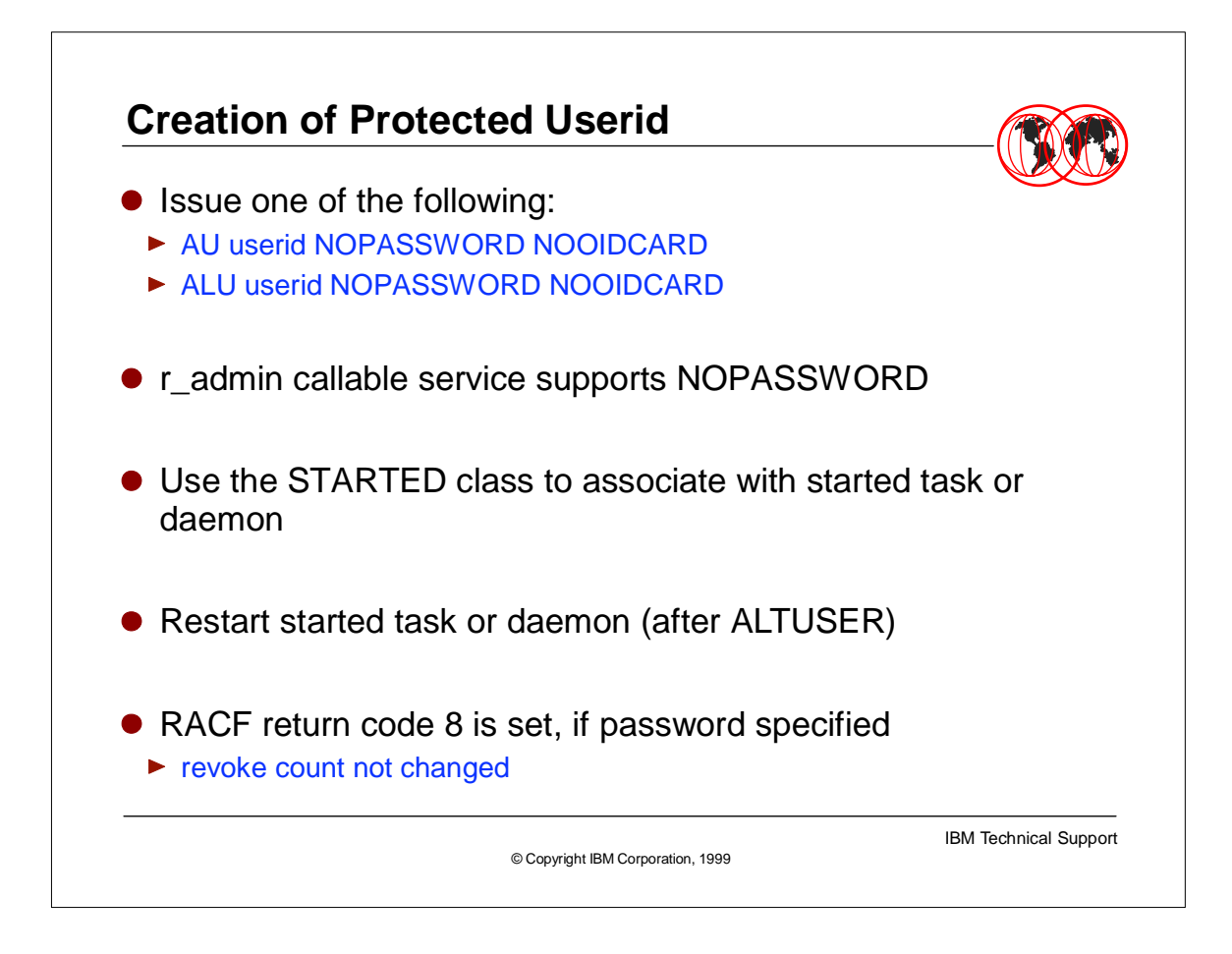

- ► The protected userid is defined by giving the userid both NOPASSWORD and NOOIDCARD attributes (which was not allowed previously).
- The r\_admin callable service allows value NOPASSWORD via new table entry (call parameters).
- The STARTED class will associate the userid with a started task or daemon.
- $\triangleright$  If any attempt is made to logon to a protected userid with a password, RACF return code  $8$  (= The password is not authorized) will be returned without updating the revoke count.

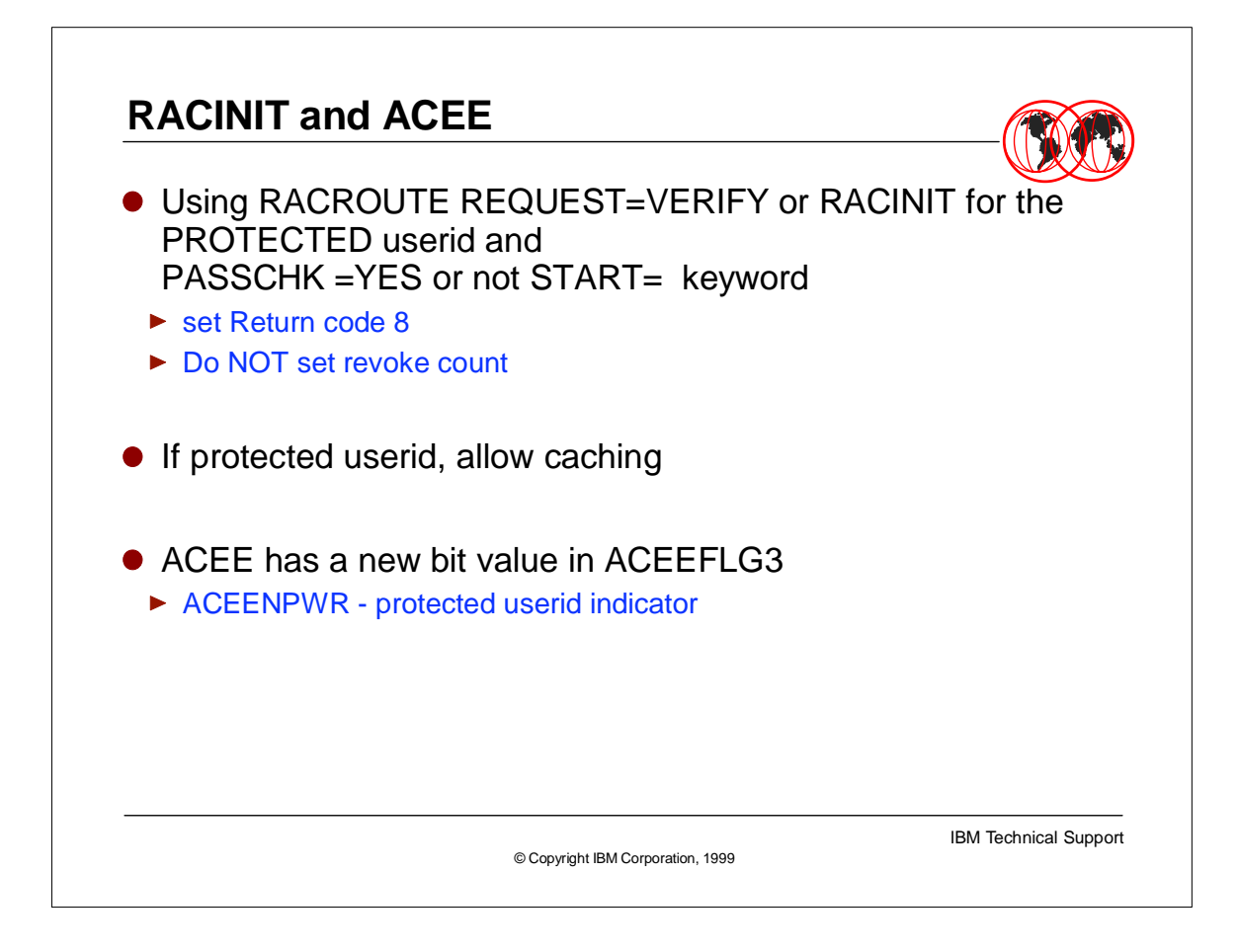

- ► If a RACROUTE REQUEST=VERIFY or RACINIT for the protected userid has a password and it's PASSCHK=YES or is not START= (name of the started task), then the password is required. In this case RACINIT sets return code 8 but does not set the revoke count.
- Return code  $8 =$  The password is not authorized
- A protected userid is allowed to be cached in VLF for performance boost.
- ► IHAACEE macro ACEE mapping has a protected userid indicator called ACEENPWR

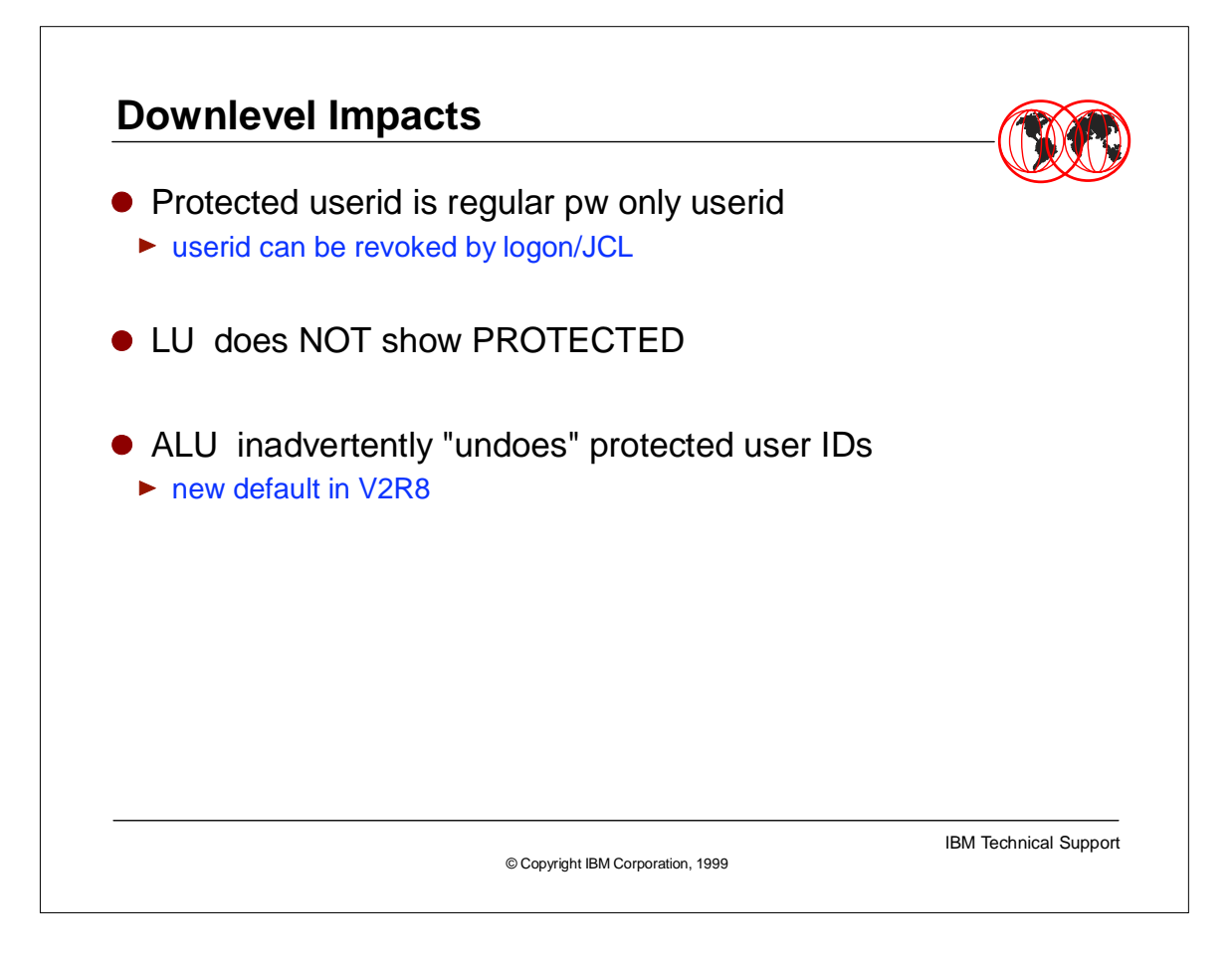

- ► If the RACF Database is shared, protected user IDs may be used to attempt logon from systems running OS/390 releases prior to OS/390 V2R8.This may result in protected user IDs being revoked.
- ► Prior OS/390 V2R8 do not show PROTECTED attribute
- ALU command changing PASSWORD/NOPASSWORD and OIDCARD/NOOIDCARD operands will cause "losing" the PROTECTED attribute.
- ► Protected user default password in V2R8 is NOT DEFAULT-group

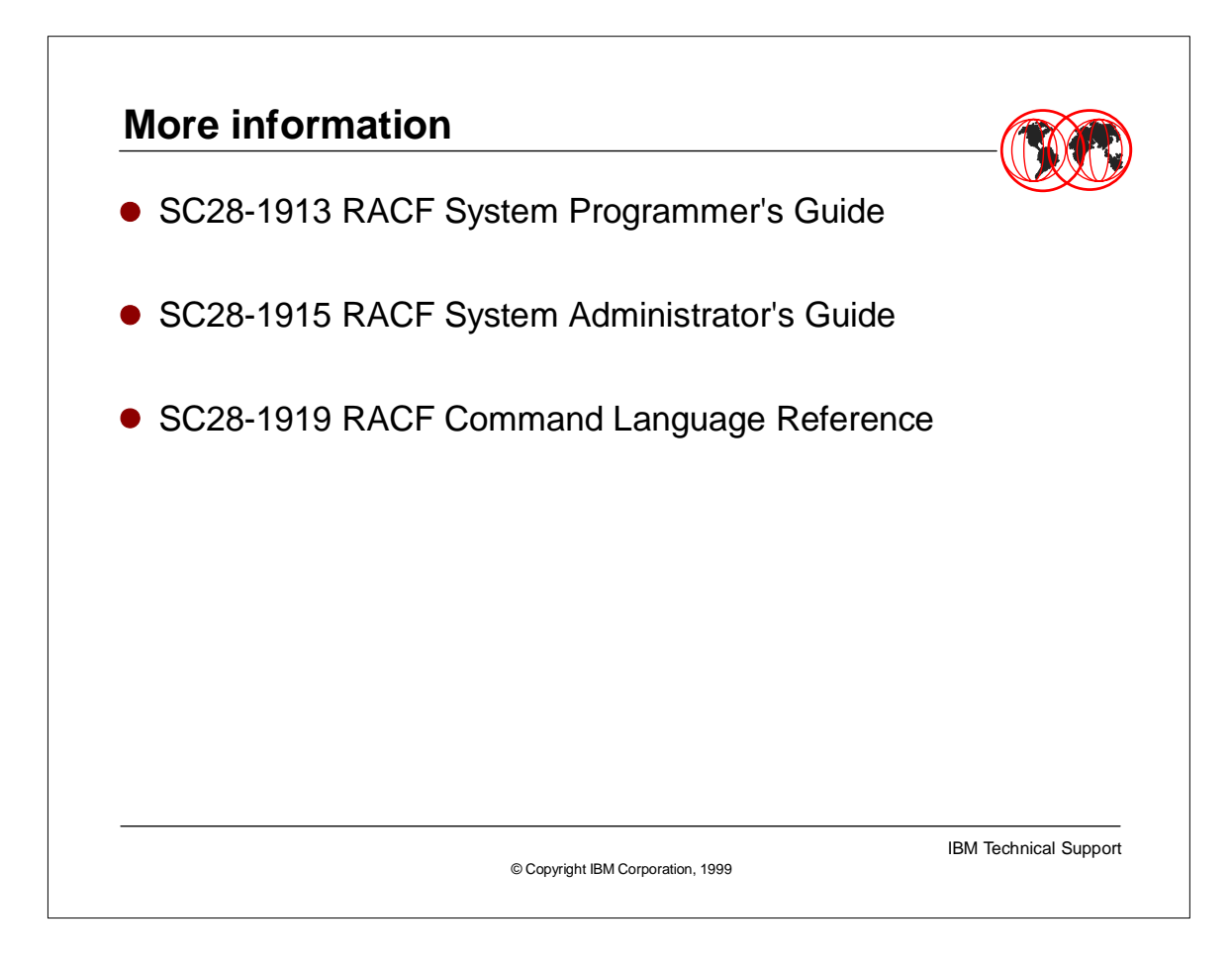

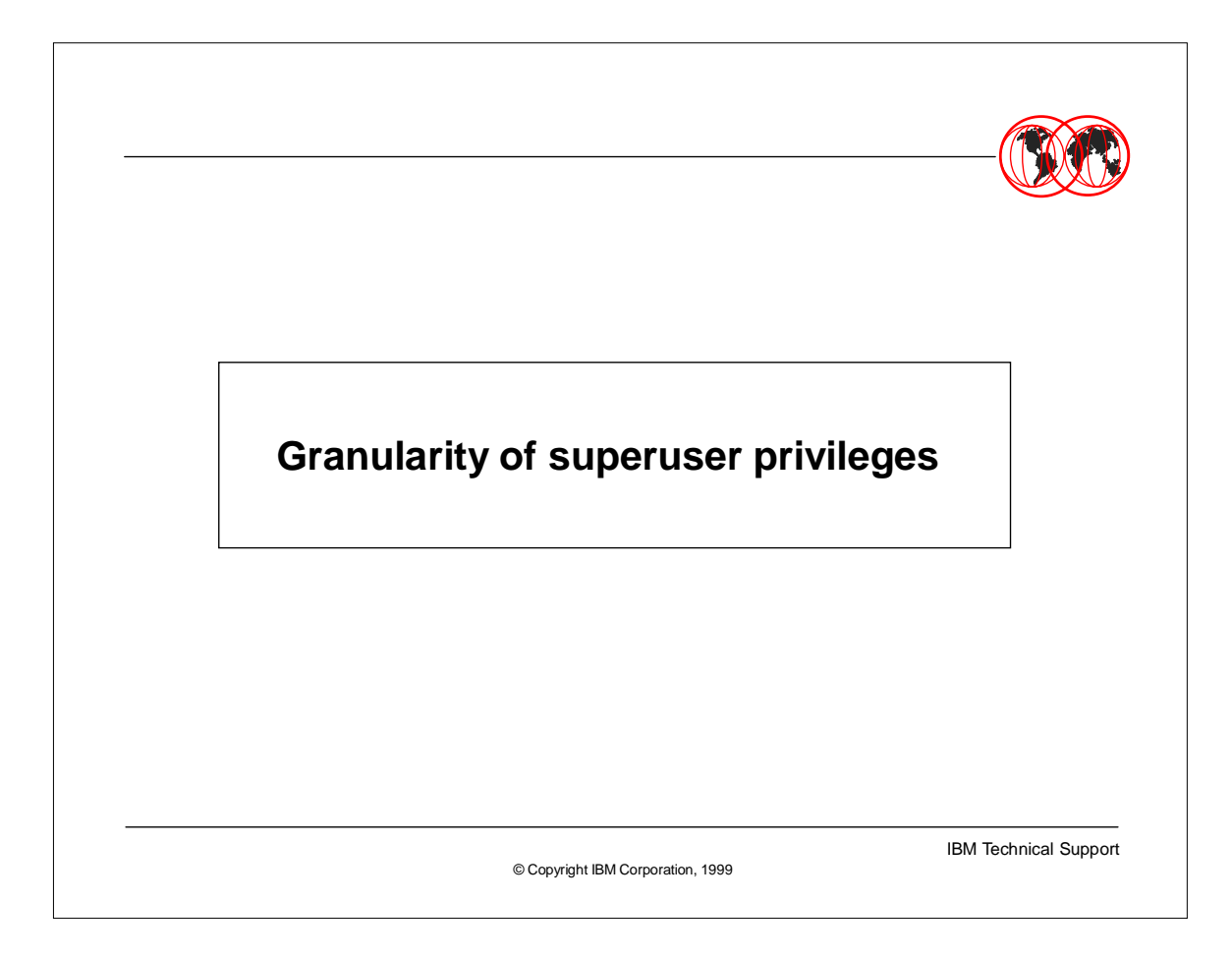

This presentation will describe the new support in OS/390 Version 2 Release 8 that allows an administrator to define RACF profiles to limit SuperUser authorities granted to OS/390 UNIX users.

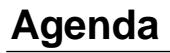

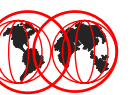

- Why SuperUser Granularity?
- What is SuperUser Granularity?
- **How To Implement SuperUser Granularity** - Resource names for SuperUser Granularity
- Authority Checks for SuperUser Granularity
- $\bullet$  \_POSIX\_CHOWN\_RESTRICTED
	- Allowing chown for a user's own files

© Copyright IBM Corporation, 1999

IBM Technical Support

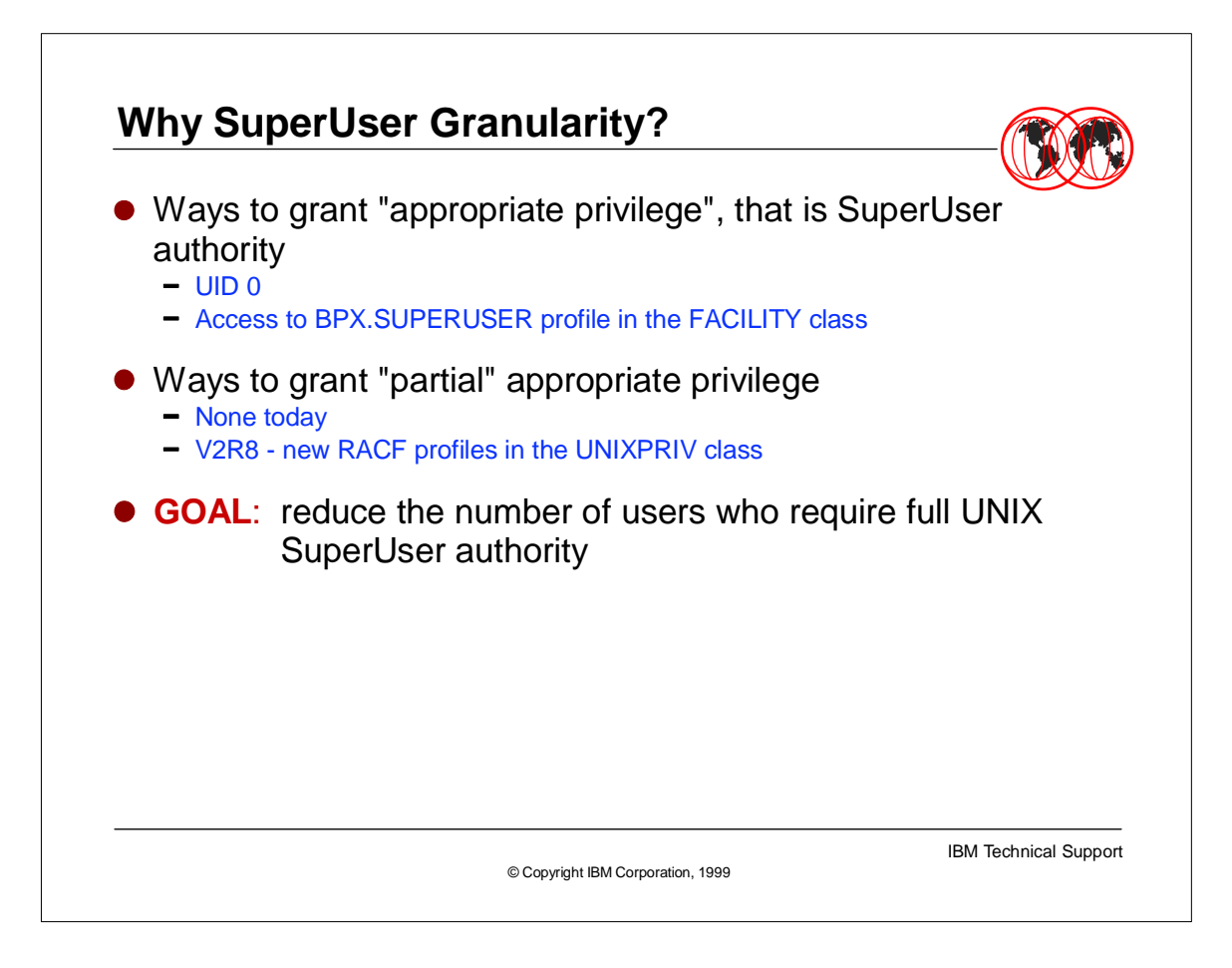

- Many functions in the OS/390 UNIX environment require SuperUser authority, which is an "all or nothing" type of authority. In order for a user to perform any function which requires SuperUser authority, the user needs to have a UID of 0, or the user must have READ access to the BPX.SUPERUSER profile in the FACILITY class, which allows them to switch to UID of 0. Once a user has a UID of 0, that user can do \*all\* SuperUser functions.
- In previous releases, there was no way to grant "partial" SuperUser privilege. Version 2 Release 8 of OS/390 provides a way to use RACF profiles in the new UNIXPRIV class to grant a user partial SuperUser privileges.

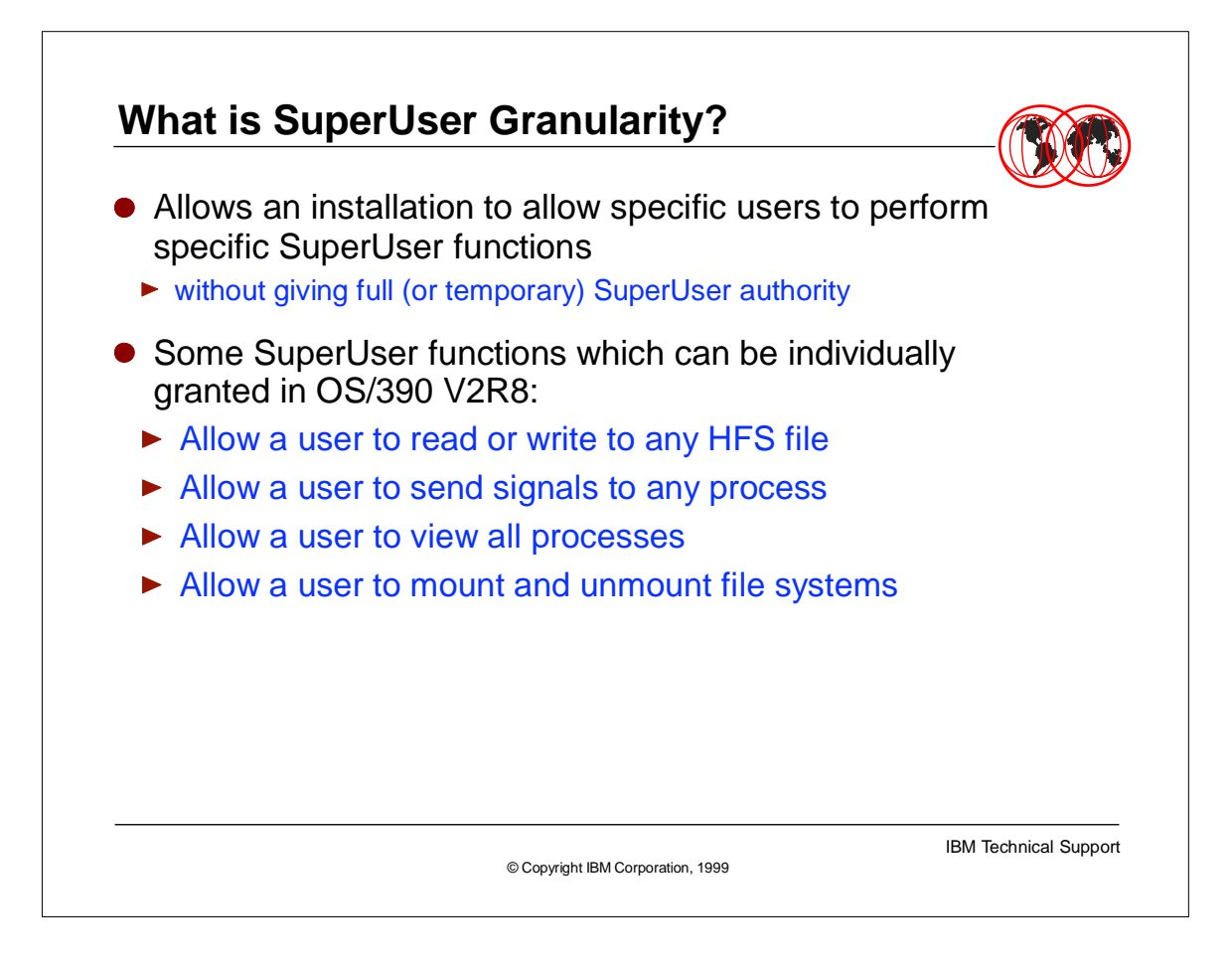

- Using the new support in V2R8, you can give individual users the authority to perform specific SuperUser functions, instead of giving users the authority to perform all SuperUser functions.
- $\triangleright$  For example, you can give a user just the authority to mount and unmount file systems, without giving them the authority to do other superuser functions.

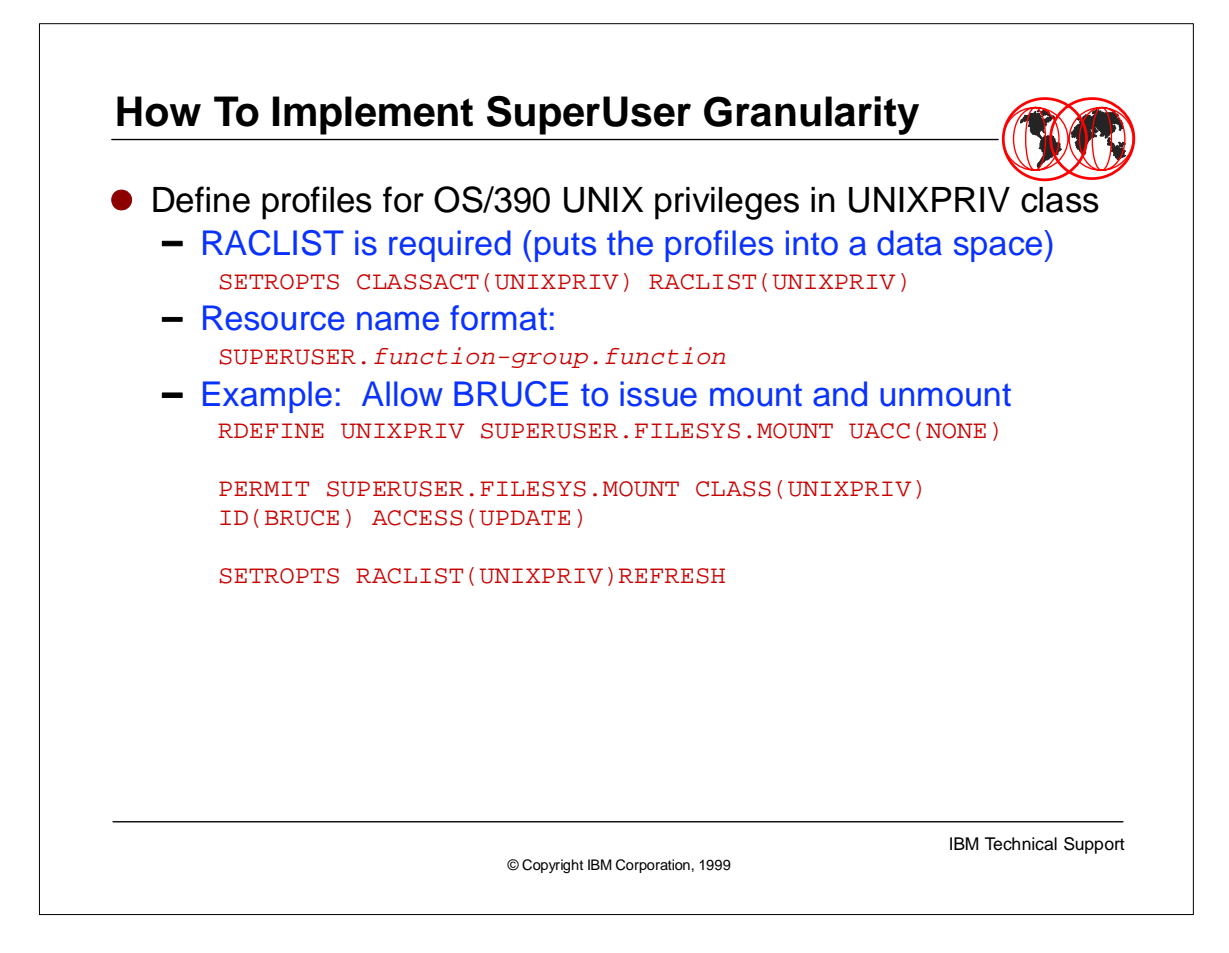

- The UNIXPRIV class is new in V2R8, and is specifically for defining profiles to grant superuser authorities. For performance reasons, profiles in the class must be stored in a data space with the SETROPTS RACLIST command.
- The example shown will grant a user the authority to mount and unmount file systems, without allowing the user to perform other superuser functions.

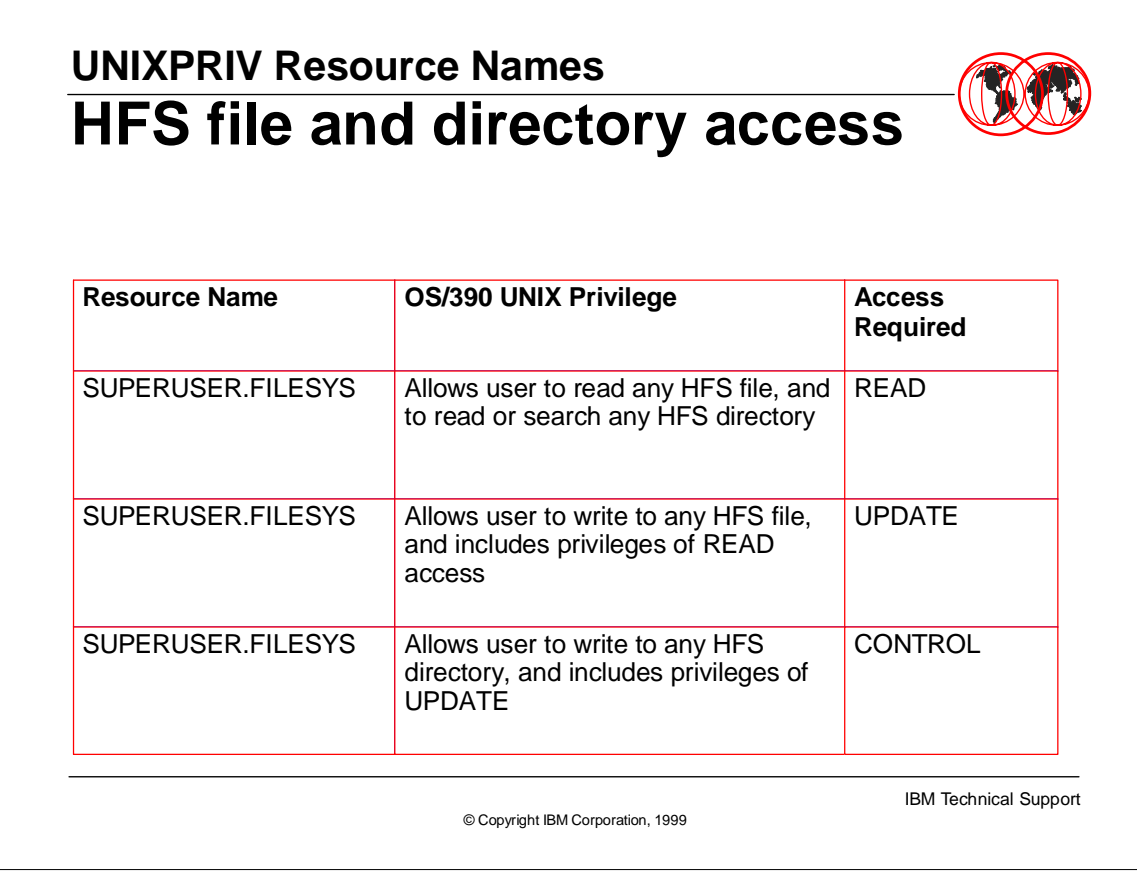

**Fig. 2** The UNIXPRIV resource which is used to grant a user the authority to manipulate the Hierarchical File System (HFS) is named SUPERUSER.FILESYS. There are different levels of access available, depending on the type of access the administrator wishes to grant.

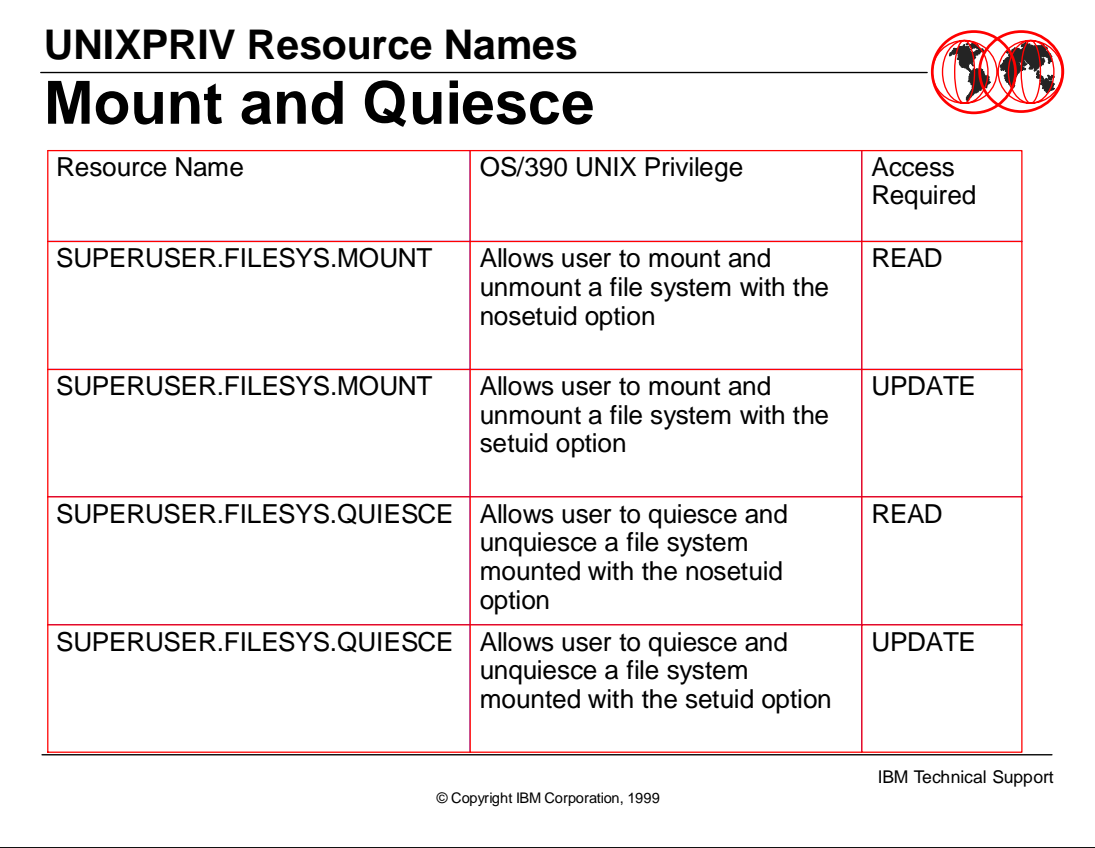

A RACF administrator can use the UNIXPRIV resources shown here to authorize a user to manipulate file systems using the mount, unmount, quiesce, and unquiesce commands.

![](_page_32_Picture_94.jpeg)

- ► Here are 3 more UNIXPRIV resources that can authorize a user to do file system operations.
- Generic profiles can be used to protect resources in the UNIXPRIV class also. For example, the resources on this page and the previous 2 pages can be protected by a single profile named:

SUPERUSER.FILESYS.\*\*

if you wanted the same set of users to be authorized to perform all types of file system operations.

![](_page_33_Picture_83.jpeg)

These 3 UNIXPRIV resources shown here can be used to grant authority to perform operations on OS/390 UNIX processes.

![](_page_34_Picture_67.jpeg)

- ► Here are 2 more UNIXPRIV resources.
- ▶ The first one is to authorize a user to manipulate InterProcess Communication (IPC) resources,
- $\triangleright$  The second is to authorize a user to change the priority of the user's own process.

![](_page_35_Figure_0.jpeg)

- The new authority checks occur within the RACF callable services. RACROUTE REQUEST=FASTAUTH calls are used to check authority to the UNIXPRIV resources.
- The publication "OS/390 Security Server (RACF) Callable Services" describes the authorization checks performed in the RACF callable services listed here.

![](_page_36_Figure_0.jpeg)

- ► For the UNIXPRIV authority check, there are some special considerations since the checks are done from within the RACF callable services. Global access table entries for the UNIXPRIV class will be bypassed. Also, the SAF and RACF routers are bypassed.
- ► As a result, the exits called for the RACROUTE REQUEST=FASTAUTH are a bit different than usual. ICHRFX03 and ICHRFX04 are normally called for cross-memory requests. These exits will always be called for the UNIXPRIV class, regardless of cross-memory implications. And the SAF router exit (ICHRTX00) is always bypassed.

![](_page_37_Figure_0.jpeg)

- There are several auditing considerations for the UNIXPRIV class. If you use SETROPTS LOGOPTIONS for the UNIXPRIV class, the settings will be ignored. This is because RACROUTE REQUEST=FASTAUTH invocations do not honor SETROPTS LOGOPTIONS settings. Also you can only audit successful accesses of UNIXPRIV resources.
- **F** If you audit other successful OS/390 UNIX events with RACF classes such as PROCACT, FSOBJ, and IPCOBJ, you may see multiple records for the same operation if you also audit successes in the UNIXPRIV class.

![](_page_38_Figure_0.jpeg)

- **Figure 1** There is one profile in the UNIXPRIV class which is not directly related to a superuser privilege. Instead it is used to set a system-wide option for the CHOWN function. (The CHOWN shell command and callable service are used to change the ownership of an HFS file or directory.)
- **F** If you create the discrete profile CHOWN.UNRESTRICTED in the UNIXPRIV class, then all users can change ownership of their own HFS files. In other words, the owner of a file can change the owning UID of the file to any other UID, which essentially "gives the file away" to another user.
- In the POSIX standard, this corresponds to the setting of \_POSIX\_CHOWN\_RESTRICTED being \*not\* in effect.

![](_page_39_Figure_0.jpeg)

- The new SuperUser Granularity support in OS/390 V2R8 allows an administrator to selectively define which users can do which SuperUser functions. By using this support, an installation may be able to reduce the number of users who need to use UID 0 or have access to the BPX.SUPERUSER profile in the FACILITY class.
- This support also provides an enhancement to the CHOWN function. An installation can now choose to allow all users to be able to change the ownership of their own files.

![](_page_40_Figure_0.jpeg)

**FILT** These are the IBM publications which describe this support in more detail.

![](_page_41_Picture_0.jpeg)

- This presentation will describe the RACF changes made for the new NOSECURITY keyword on the MOUNT command in V2R7.
- $\triangleright$  Note that this support was made available in support of V2R7, but the RACF APAR OW33566 is for V2R6, since RACF had no FMID for V2R7. This apar is rolled into the base of V2R8.

![](_page_42_Figure_0.jpeg)

![](_page_43_Figure_0.jpeg)

- ► In V2R7 the MOUNT command has a new keyword NOSECURITY. When a file system is mounted with the NOSECURITY keyword, authority checks are not enforced for files and directories within that file system. So any person with authority to the mount point has full access to the mounted file system. If the SETUID, SETGID, APF, and program control bits are turned on, they do not take effect until the file system is mounted with the SECURITY keyword.
- Since there will be no failed authority checks in the file system mounted with NOSECURITY, the only audit records that can be produced are those for successful file system operations.

![](_page_44_Figure_0.jpeg)

- There are some OS/390 UNIX file system operations that are performed on behalf of the operating system instead of on behalf of the end user. In those cases, the 'identity' information sent to the RACF callable services include a "system CRED". This is the CRED data structure which has the CREDUTYPE set to indicate a system function caller.
- When RACF finds a system CRED, it treats the caller like a superuser, so most operations are allowed. The audit records, if any are created, indicate that system authority was used for the operation.

![](_page_45_Figure_0.jpeg)

► If for some reason a customer is running V2R7 and has not installed the RACF APAR OW33566, then some strange things happen, if someone tries to use MOUNT NOSECURITY. For example, file creation (messages for failure) or *chaudit* command (SVC abend).

![](_page_46_Figure_0.jpeg)

 $\triangleright$  Here is a summary of what is covered in this presentation.